## Package 'tsmp'

April 6, 2020

Title Time Series with Matrix Profile Version 0.4.14 Maintainer Francisco Bischoff <fbischoff@med.up.pt> Description A toolkit implementing the Matrix Profile concept that was created by CS-UCR <http://www.cs.ucr.edu/~eamonn/MatrixProfile.html>. License Apache License (>= 2.0) URL <https://github.com/matrix-profile-foundation/tsmp> BugReports <https://github.com/matrix-profile-foundation/tsmp/issues> **Depends**  $R (= 3.5.0)$ 

<span id="page-0-0"></span>Type Package

Imports audio, checkmate, doSNOW, foreach, magrittr, parallel, progress, Rcpp, RcppParallel (>= 5.0.0), RJSONIO

Suggests covr, gdtools, knitr, rmarkdown, raster, spelling, testthat  $(>= 2.1.0)$ , vdiffr

**LinkingTo** Rcpp ( $>= 1.0.3$ ), RcppParallel ( $>= 5.0.0$ )

VignetteBuilder knitr

Encoding UTF-8

Language en-US

LazyData true

NeedsCompilation yes

RoxygenNote 7.1.0

SystemRequirements GNU make

Author Francisco Bischoff [aut, cre] (<https://orcid.org/0000-0002-5301-8672>), Michael Yeh [res, ccp, ctb] (<https://orcid.org/0000-0002-9807-2963>), Diego Silva [res, ccp, ctb] (<https://orcid.org/0000-0002-5184-9413>), Yan Zhu [res, ccp, ctb] (<https://orcid.org/0000-0002-5952-2108>), Hoang Dau [res, ccp, ctb] (<https://orcid.org/0000-0003-2439-5185>), Michele Linardi [res, ccp, ctb] (<https://orcid.org/0000-0002-3249-2068>)

Repository CRAN Date/Publication 2020-04-06 17:10:02 UTC

## R topics documented:

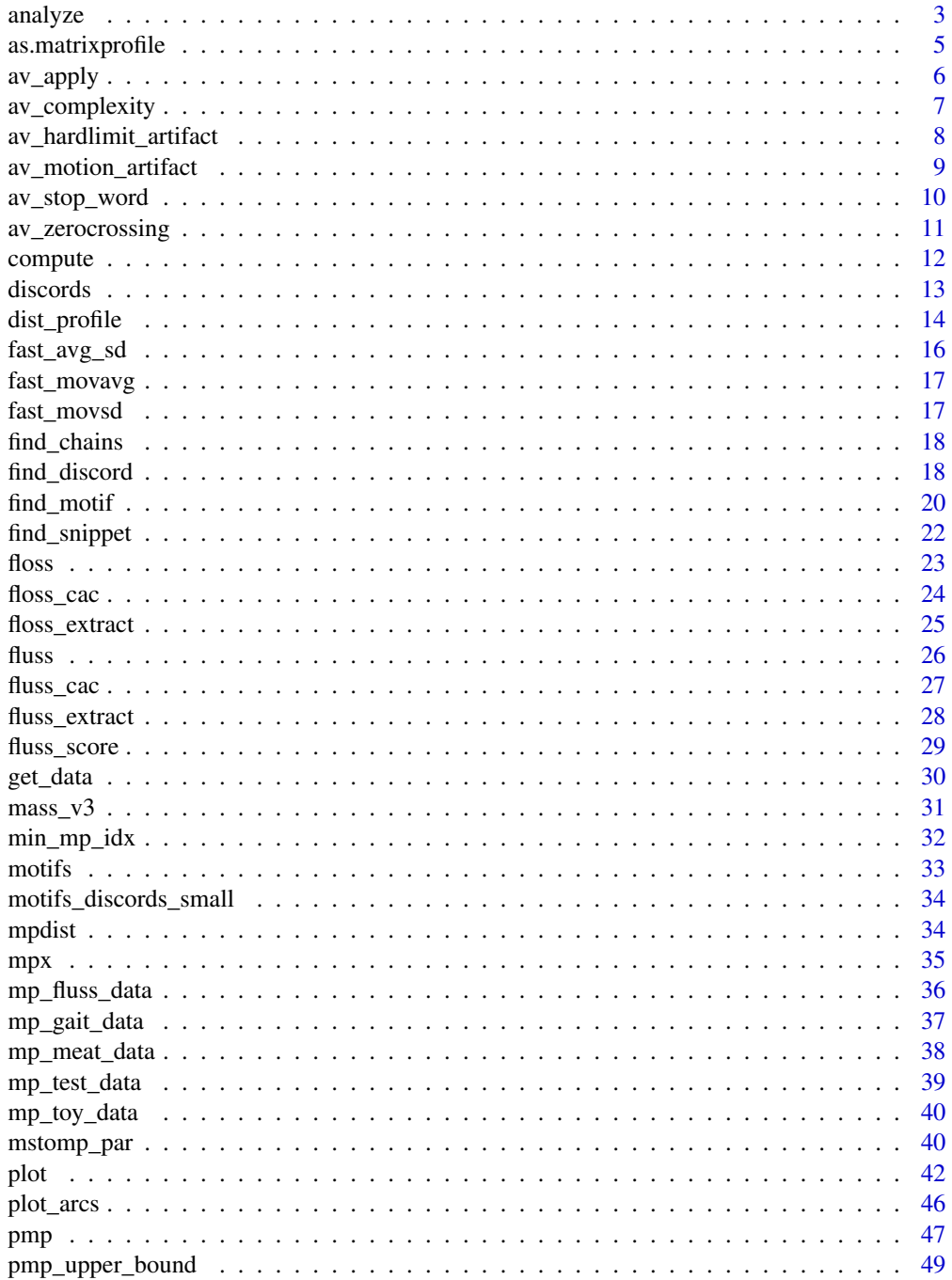

#### <span id="page-2-0"></span>analyze 3

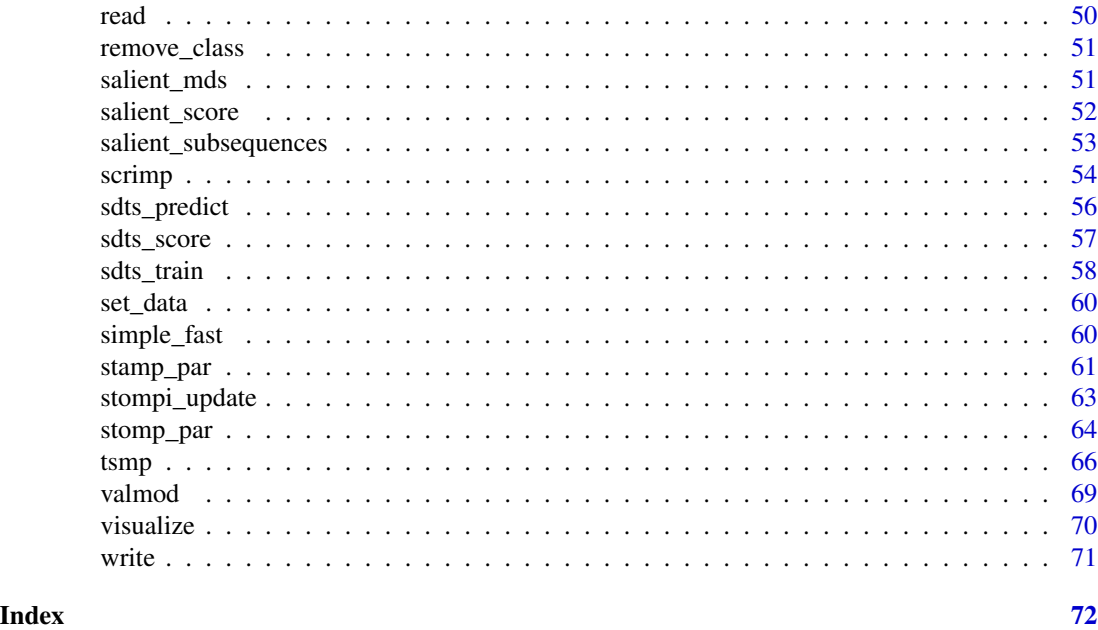

<span id="page-2-1"></span>analyze *Runs an appropriate workflow based on the parameters passed in.*

## Description

The goal of this function is to compute all fundamental algorithms on the provided time series data. See details for more information.

## Usage

```
analyze(
  ts,
 windows = NULL,
  query = NULL,sample\_pot = 1,
  threshold = 0.98,
  n_jobs = 1L)
```
# Arguments

## ts a matrix or a vector. The time series to analyze. windows an int or a vector. The window(s) to compute the Matrix Profile. Note that it may be an int for a single matrix profile computation or a vector of int for computing the Pan-Matrix Profile. query a matrix or a vector. Optional The query to analyze. Note that when computing the Pan-Matrix Profile the query is ignored!

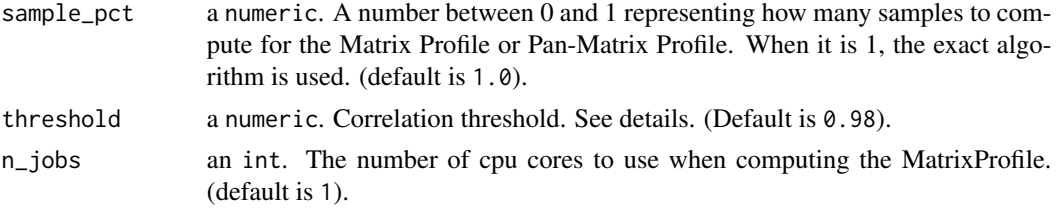

## Details

For now the following is computed:

- 1. Matrix Profile exact or approximate based on sample\_pct given that a single windows is provided. By default is the exact algorithm;
- 2. Top 3 Motifs;
- 3. Top 3 Discords;
- 4. Plot Matrix Profile, Motifs and Discords.

When windows is not provided or more than a single window is provided, the Pan-Matrix Profile is computed:

- 1. Compute the upper bound when a threshold is provided (it is, by default);
- 2. Compute Pan-Matrix Profile for all windows provided, below the upper bound, or a default range when no windows is provided;
- 3. Top Motifs;
- 4. Top Discords;
- 5. Plot Pan-Matrix Profile, motifs and discords.

## Value

The appropriate Matrix Profile or Pan-Matrix Profile profile object and also plots the graphics.

## References

Website: <http://www.cs.ucr.edu/~eamonn/MatrixProfile.html>

## See Also

Other Main API: [compute\(](#page-11-1)), [discords\(](#page-12-1)), [motifs\(](#page-32-1)), [visualize\(](#page-69-1))

## Examples

```
# Matrix Profile
result <- analyze(mp_toy_data$data[, 1], 80)
# Pan Matrix Profile
result <- analyze(mp_toy_data$data[, 1])
```
<span id="page-4-0"></span>as.matrixprofile *Convert a TSMP object into another if possible*

#### Description

The base Classes are MatrixProfile and MultiMatrixProfile, but as other functions are used, classes are pushed behind, since the last output normally is the most significant. If you want, for example, to plot the Matrix Profile from a Fluss object, you may use as.matrixprofile() to cast it back.

## Usage

as.matrixprofile(.mp) as.multimatrixprofile(.mp) as.pmp(.mp) as.valmod(.mp) as.fluss(.mp) as.chain(.mp) as.discord(.mp) as.motif(.mp)

```
as.multimotif(.mp)
```

```
as.arccount(.mp)
```
as.salient(.mp)

#### Arguments

.mp a TSMP object.

#### Value

Returns the object with the new class, if possible.

#### Functions

- as.matrixprofile: Cast an object changed by another function back to MatrixProfile.
- as.multimatrixprofile: Cast an object changed by another function back to MultiMatrixProfile.
- as.pmp: Cast an object changed by another function back to PMP.
- <span id="page-5-0"></span>• as.valmod: Cast an object changed by another function back to MultiMatrixProfile.
- as.fluss: Cast an object changed by another function back to Fluss.
- as.chain: Cast an object changed by another function back to Chain.
- as.discord: Cast an object changed by another function back to Discord.
- as.motif: Cast an object changed by another function back to Motif.
- as.multimotif: Cast an object changed by another function back to MultiMotif.
- as.arccount: Cast an object changed by another function back to ArcCount.
- as.salient: Cast an object changed by another function back to Salient.

#### Examples

```
w < -50data <- mp_gait_data
mp \le -tsmp(data, window_size = w, exclusion_zone = 1 / 4, verbose = 0)
mp <- find_motif(mp)
class(mp) # first class will be "Motif"
plot(mp) # plots a motif plot
plot(as.matrixprofile(mp)) # plots a matrix profile plot
```
<span id="page-5-1"></span>

```
av_apply Corrects the matrix profile using an annotation vector
```
#### Description

This function overwrites the current Matrix Profile using the Annotation Vector. Use with caution.

#### Usage

av\_apply(.mp)

#### Arguments

.mp A Matrix Profile with an Annotation Vector.

## Value

Returns the input .mp object corrected by the embedded annotation vector.

#### References

• Dau HA, Keogh E. Matrix Profile V: A Generic Technique to Incorporate Domain Knowledge into Motif Discovery. In: Proceedings of the 23rd ACM SIGKDD International Conference on Knowledge Discovery and Data Mining - KDD '17. New York, New York, USA: ACM Press; 2017. p. 125-34.

## <span id="page-6-0"></span>av\_complexity 7

## See Also

```
Other Annotation vectors: av_complexity(), av_hardlimit_artifact(), av_motion_artifact(),
av_stop_word(), av_zerocrossing()
```
#### Examples

```
data <- mp_test_data$train$data[1:1000]
w < -50mp \le -\t comp(data, window\_size = w, verbose = 0)mp <- av_complexity(mp)
av <- av_apply(mp)
```
<span id="page-6-1"></span>av\_complexity *Computes the annotation vector that favors complexity*

#### Description

Computes the annotation vector that favors complexity

#### Usage

 $av\_complexity( .mp, data, dilution_factor = 0, apply = FALSE)$ 

#### Arguments

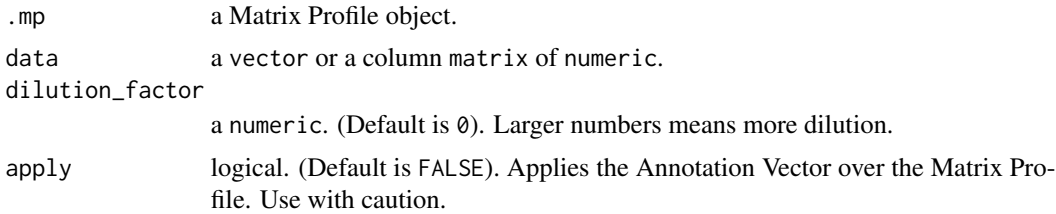

#### Value

Returns the input .mp object with an embedded annotation vector.

#### References

• Dau HA, Keogh E. Matrix Profile V: A Generic Technique to Incorporate Domain Knowledge into Motif Discovery. In: Proceedings of the 23rd ACM SIGKDD International Conference on Knowledge Discovery and Data Mining - KDD '17. New York, New York, USA: ACM Press; 2017. p. 125-34.

#### See Also

```
Other Annotation vectors: av_apply(), av_hardlimit_artifact(), av_motion_artifact(),
av_stop_word(), av_zerocrossing()
```
#### Examples

```
data <- mp_test_data$train$data[1:1000]
w < -50mp \le - tsmp(data, window_size = w, verbose = 0)
av <- av_complexity(mp, apply = TRUE)
```
<span id="page-7-1"></span>av\_hardlimit\_artifact *Computes the annotation vector that suppresses hard-limited artifacts*

#### Description

Computes the annotation vector that suppresses hard-limited artifacts

#### Usage

```
av_hardlimit_artifact(.mp, data, apply = FALSE)
```
#### Arguments

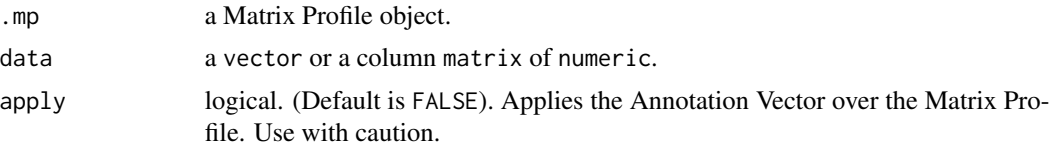

## Value

Returns the input .mp object with an embedded annotation vector.

## References

• Dau HA, Keogh E. Matrix Profile V: A Generic Technique to Incorporate Domain Knowledge into Motif Discovery. In: Proceedings of the 23rd ACM SIGKDD International Conference on Knowledge Discovery and Data Mining - KDD '17. New York, New York, USA: ACM Press; 2017. p. 125-34.

## See Also

Other Annotation vectors: [av\\_apply\(](#page-5-1)), [av\\_complexity\(](#page-6-1)), [av\\_motion\\_artifact\(](#page-8-1)), [av\\_stop\\_word\(](#page-9-1)), [av\\_zerocrossing\(](#page-10-1))

## Examples

```
data <- mp_test_data$train$data[1:1000]
w < -50mp \le - tsmp(data, window_size = w, verbose = 0)
av <- av_hardlimit_artifact(mp, apply = TRUE)
```
<span id="page-7-0"></span>

<span id="page-8-1"></span><span id="page-8-0"></span>av\_motion\_artifact *Computes the annotation vector that suppresses motion artifacts*

## Description

Computes the annotation vector that suppresses motion artifacts

## Usage

av\_motion\_artifact(.mp, data, apply = FALSE)

#### Arguments

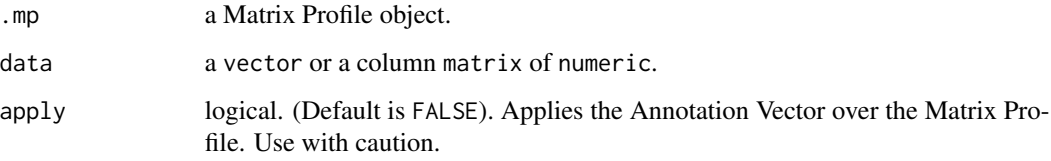

## Value

Returns the input .mp object with an embedded annotation vector.

#### References

• Dau HA, Keogh E. Matrix Profile V: A Generic Technique to Incorporate Domain Knowledge into Motif Discovery. In: Proceedings of the 23rd ACM SIGKDD International Conference on Knowledge Discovery and Data Mining - KDD '17. New York, New York, USA: ACM Press; 2017. p. 125-34.

#### See Also

Other Annotation vectors: [av\\_apply\(](#page-5-1)), [av\\_complexity\(](#page-6-1)), [av\\_hardlimit\\_artifact\(](#page-7-1)), [av\\_stop\\_word\(](#page-9-1)), [av\\_zerocrossing\(](#page-10-1))

## Examples

```
data <- mp_test_data$train$data[1:1000]
w < -50mp \le -\tump(data, window\_size = w, verbose = 0)av <- av_motion_artifact(mp, apply = TRUE)
```
<span id="page-9-1"></span><span id="page-9-0"></span>

Computes the annotation vector that suppresses stop-word motifs

#### Usage

```
av_stop_word(
  .mp,
  data,
  stop_word_loc,
  exclusion_zone = NULL,
  threshold = 0.1,
  apply = FALSE
)
```
## Arguments

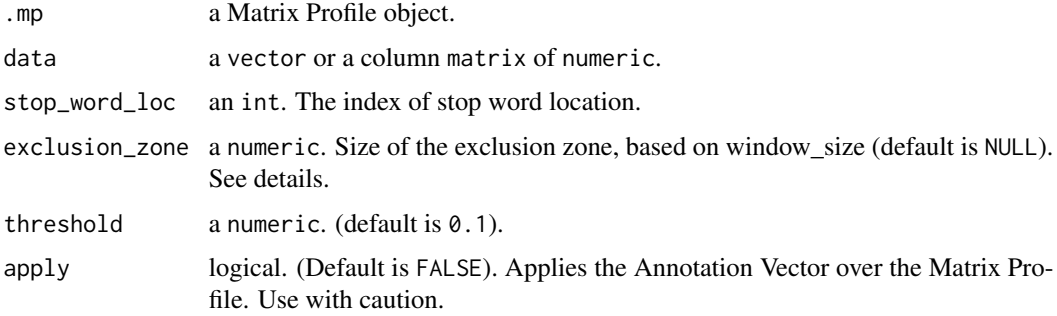

## Details

The function is intended to be generic. However, its parameters (stop\_word\_loc, exclusion\_zone and threshold) are highly dataset dependent.

#### Value

Returns the input .mp object with an embedded annotation vector.

## References

• Dau HA, Keogh E. Matrix Profile V: A Generic Technique to Incorporate Domain Knowledge into Motif Discovery. In: Proceedings of the 23rd ACM SIGKDD International Conference on Knowledge Discovery and Data Mining - KDD '17. New York, New York, USA: ACM Press; 2017. p. 125-34.

## <span id="page-10-0"></span>av<sub>zerocrossing</sub> 11

#### See Also

Other Annotation vectors: [av\\_apply\(](#page-5-1)), [av\\_complexity\(](#page-6-1)), [av\\_hardlimit\\_artifact\(](#page-7-1)), [av\\_motion\\_artifact\(](#page-8-1)), [av\\_zerocrossing\(](#page-10-1))

#### Examples

```
data <- mp_test_data$train$data[1:1000]
w < -50mp \le - tsmp(data, window_size = w, verbose = 0)
av <- av_stop_word(mp, stop_word_loc = 150, apply = TRUE)
```
<span id="page-10-1"></span>av\_zerocrossing *Computes the annotation vector that favors number of zero crossing*

#### Description

Computes the annotation vector that favors number of zero crossing

## Usage

```
av_zerocrossing(.mp, data, apply = FALSE)
```
#### Arguments

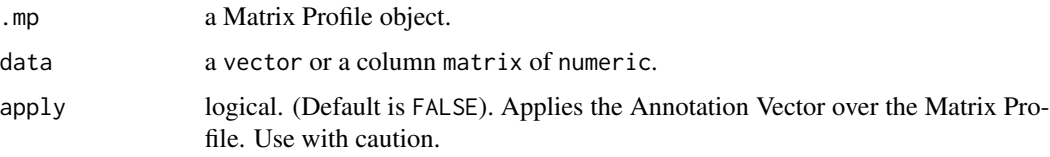

## Value

Returns the input .mp object with an embedded annotation vector.

## References

• Dau HA, Keogh E. Matrix Profile V: A Generic Technique to Incorporate Domain Knowledge into Motif Discovery. In: Proceedings of the 23rd ACM SIGKDD International Conference on Knowledge Discovery and Data Mining - KDD '17. New York, New York, USA: ACM Press; 2017. p. 125-34.

#### See Also

Other Annotation vectors: [av\\_apply\(](#page-5-1)), [av\\_complexity\(](#page-6-1)), [av\\_hardlimit\\_artifact\(](#page-7-1)), [av\\_motion\\_artifact\(](#page-8-1)), [av\\_stop\\_word\(](#page-9-1))

## Examples

```
data <- mp_test_data$train$data[1:1000]
w < -50mp \le - tsmp(data, window_size = w, verbose = 0)
av <- av_zerocrossing(mp, apply = TRUE)
```
<span id="page-11-1"></span>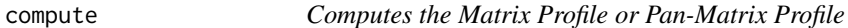

## Description

Main API Function

## Usage

```
compute(
  ts,
  windows = NULL,query = NULL,
  sample_pct = 1,
  threshold = 0.98,
  n_jobs = 1L)
```
## Arguments

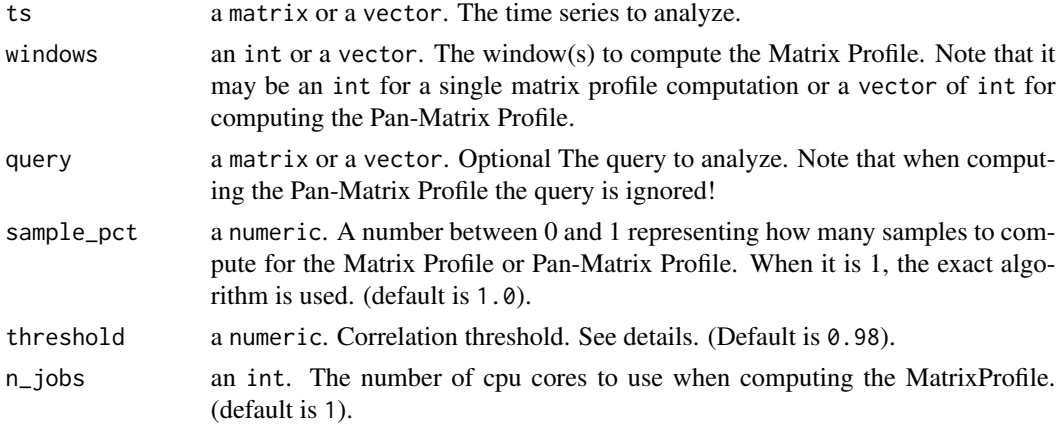

#### Details

Computes the exact or approximate Matrix Profile based on the sample percent specified. Currently, MPX and SCRIMP++ are used for the exact and approximate algorithms respectively. See details for more information about the arguments combinations.

When a single windows is given, the Matrix Profile is computed. If a query is provided, AB join is computed. Otherwise the self-join is computed. When multiple windows or none are given, the

<span id="page-11-0"></span>

#### <span id="page-12-0"></span>discords and the contract of the contract of the contract of the contract of the contract of the contract of the contract of the contract of the contract of the contract of the contract of the contract of the contract of t

Pan-Matrix Profile is computed. If a threshold is set (it is, by default), the upper bound will be computed and the given windows or a default range (when no windows), below the upper bound will be computed.

## Value

The profile computed.

### References

Website: <http://www.cs.ucr.edu/~eamonn/MatrixProfile.html>

## See Also

Other Main API: [analyze\(](#page-2-1)), [discords\(](#page-12-1)), [motifs\(](#page-32-1)), [visualize\(](#page-69-1))

## Examples

```
# Matrix Profile
result <- compute(mp_toy_data$data[, 1], 80)
```

```
# Pan-Matrix Profile
result <- compute(mp_toy_data$data[, 1])
```
<span id="page-12-1"></span>discords *Search for Discord*

#### Description

Search for Discord

## Usage

```
discords(
 profile,
 exclusion_zone = profile$ez,
 k = 3L,
 neighbor_count = 10L,
  radius = 3)
```
## <span id="page-13-0"></span>Arguments

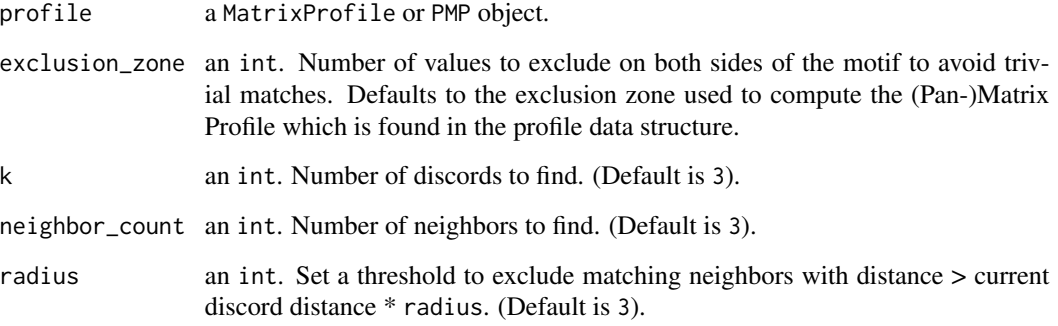

## References

Website: <http://www.cs.ucr.edu/~eamonn/MatrixProfile.html>

## See Also

Other Main API: [analyze\(](#page-2-1)), [compute\(](#page-11-1)), [motifs\(](#page-32-1)), [visualize\(](#page-69-1))

dist\_profile *Calculates the distance profile using MASS algorithms*

## Description

Mueen's Algorithm for Similarity Search is The Fastest Similarity Search Algorithm for Time Series Subsequences under Euclidean Distance and Correlation Coefficient.

## Usage

```
dist_profile(
  data,
  query,
  ...,
 window_size = NULL,
 method = "v3",index = 1,k = NULL,weight = NULL,paa = 1\mathcal{E}
```
## dist\_profile 15

#### Arguments

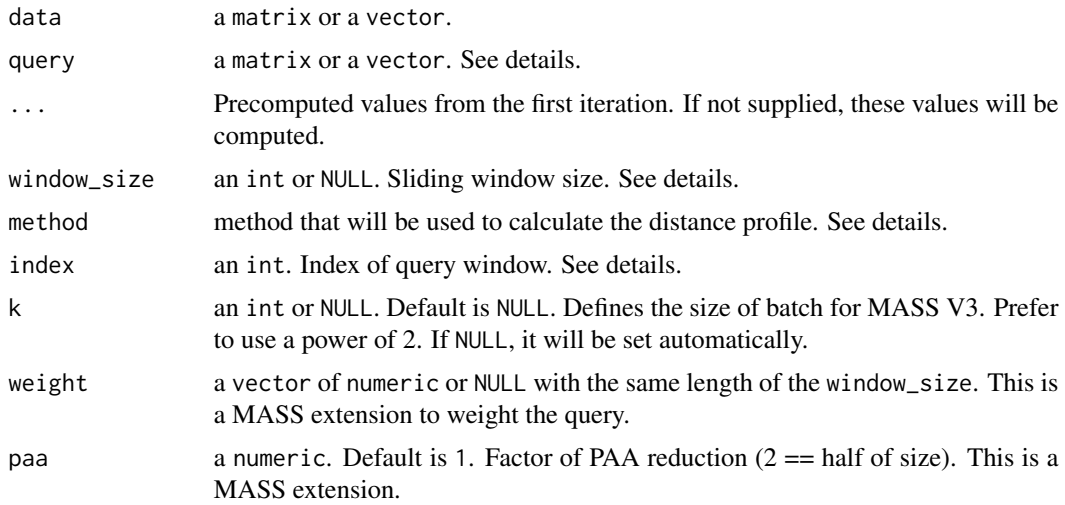

#### Details

This function has several ways to work:

Case 1: You have a small sized query and the data. In this case you only have to provide the first two parameters data and query. Internally the window\_size will be get from the query length.

Case 2: You have one or two data vectors and want to compute the join or self-similarity. In this case you need to use the recursive solution. The parameters are data, query, window\_size and index. The first iteration don't need the index unless you are starting somewhere else. The query will be the source of a query\_window, starting on index, with length of window\_size.

The method defines which MASS will be used. Current supported values are: v2, v3, weighted.

## Value

Returns the distance\_profile for the given query and the last\_product for STOMP algorithm and the parameters for recursive call. See details.

#### References

• Abdullah Mueen, Yan Zhu, Michael Yeh, Kaveh Kamgar, Krishnamurthy Viswanathan, Chetan Kumar Gupta and Eamonn Keogh (2015), The Fastest Similarity Search Algorithm for Time Series Subsequences under Euclidean Distance

Website: <https://www.cs.unm.edu/~mueen/FastestSimilaritySearch.html>

## Examples

```
w <- mp_toy_data$sub_len
ref_data <- mp_toy_data$data[, 1]
# minimum example, data and query
nn <- dist_profile(ref_data, ref_data[1:w])
```

```
distance_profile <- sqrt(nn$distance_profile)
# data and indexed query
nn <- dist_profile(ref_data, ref_data, window_size = w, index = 10)
distance_profile <- sqrt(nn$distance_profile)
# recursive
nn <- NULL
for (i in seq_len(10)) {
  nn <- dist_profile(ref_data, ref_data, nn, window_size = w, index = i)
}
# weighted
weight <- c(rep(1, w / 3), rep(0.5, w / 3), rep(0.8, w / 3)) # just an example
nn <- dist_profile(ref_data, ref_data,
  window_size = w, index = 1, method = "weighted",
  weight = weight
)
distance_profile <- sqrt(nn$distance_profile)
```
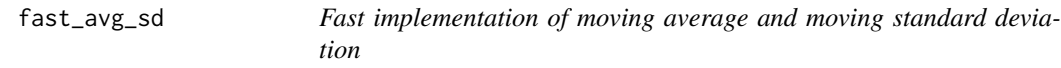

This function does not handle NA values

## Usage

fast\_avg\_sd(data, window\_size, rcpp = FALSE)

## Arguments

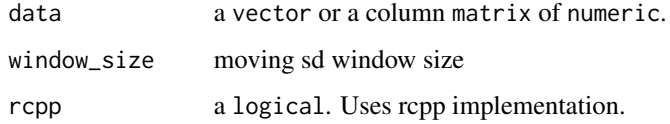

### Value

Returns a list with avg and sd vectors

<span id="page-15-0"></span>

<span id="page-16-0"></span>

This function does not handle NA values

## Usage

```
fast_movavg(data, window_size)
```
## Arguments

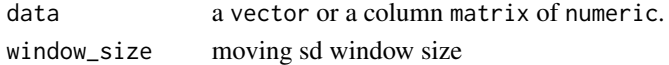

#### Value

Returns a vector with the moving average

#### Examples

data\_avg <- fast\_movavg(mp\_toy\_data\$data[, 1], mp\_toy\_data\$sub\_len)

fast\_movsd *Fast implementation of moving standard deviation*

## Description

This function does not handle NA values

## Usage

fast\_movsd(data, window\_size, rcpp = FALSE)

## Arguments

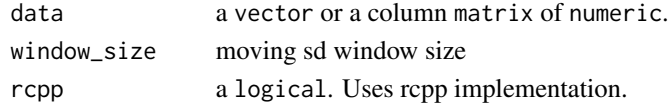

## Value

Returns a vector with the moving standard deviation

#### Examples

data\_sd <- fast\_movsd(mp\_toy\_data\$data[, 1], mp\_toy\_data\$sub\_len)

<span id="page-17-0"></span>

Time Series Chains is a new primitive for time series data mining.

#### Usage

find\_chains(.mp)

#### Arguments

.mp a MatrixProfile object.

## Value

Returns the input .mp object with a new name chain. It contains: chains, a list of chains found with more than 2 patterns and best with the best one.

## References

• Zhu Y, Imamura M, Nikovski D, Keogh E. Matrix Profile VII: Time Series Chains: A New Primitive for Time Series Data Mining. Knowl Inf Syst. 2018 Jun 2;1-27.

Website: <https://sites.google.com/site/timeserieschain/>

## Examples

```
w < -50data <- mp_gait_data
mp \le - tsmp(data, window_size = w, exclusion_zone = 1 / 4, verbose = 0)
mp <- find_chains(mp)
```
find\_discord *Search for Discord*

## Description

Search for Discord

## find\_discord 19

## Usage

```
find_discord(.mp, ...)
## S3 method for class 'MatrixProfile'
find_discord(
  .mp,
 data,
 n_discords = 1,
 n_neighbors = 3,
 radius = 3,exclusion_zone = NULL,
  ...
)
## S3 method for class 'PMP'
find_discord(
  .mp,
 data,
 n_discords = 1,
 n_neighbors = 3,
 radius = 3,exclusion_zone = NULL,
  ...
)
```
## Arguments

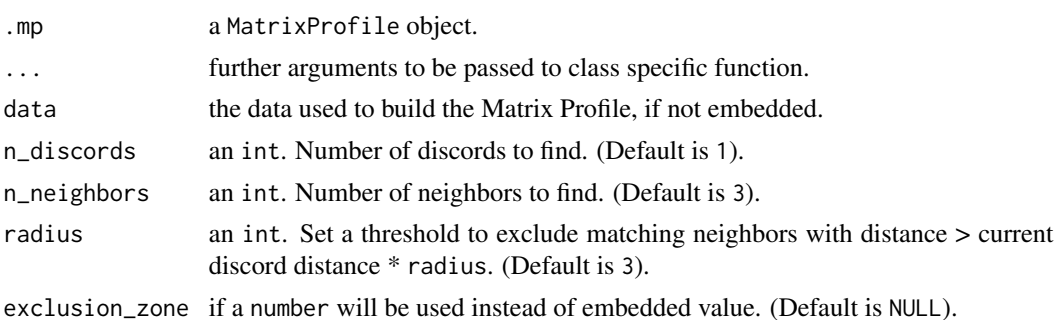

#### Value

For class MatrixProfile, returns the input .mp object with a new name discord. It contains: discord\_idx, a vector of discords found

For class PMP, returns the input .mp object with a new name discord. It contains: discord\_idx, a vector of discords found

## Examples

```
# Single dimension data
w < -50
```

```
data <- mp_gait_data
mp \le - \text{tsmp}(data, window\_size = w, exclusion\_zone = 1 / 4, verbose = 0)mp <- find_discord(mp)
pan <- tsmp(mp_gait_data, window_size = 20:30, mode = "pmp")
mp <- find_discord(pan)
```
find\_motif *Search for Motifs*

## Description

Search for Motifs

## Usage

```
find_motif(.mp, ...)
## S3 method for class 'MatrixProfile'
find_motif(
  .mp,
 data,
 n_motifs = 3,
 n_neighbors = 10,
 radius = 3,
 exclusion_zone = NULL,
  ...
\lambda## S3 method for class 'MultiMatrixProfile'
find_motif(
  .mp,
  data,
  n_motifs = 3,
 mode = c("guided", "unconstrained"),
 n\_bit = 4,
 exclusion_zone = NULL,
 n\_dim = NULL,...
\mathcal{L}## S3 method for class 'PMP'
find_motif(
  .mp,
 data,
 n<sup>motifs = 3,</sup>
  n_neighbors = 10,
  radius = 3,
```

```
exclusion_zone = NULL,
...
```
#### **Arguments**

 $\lambda$ 

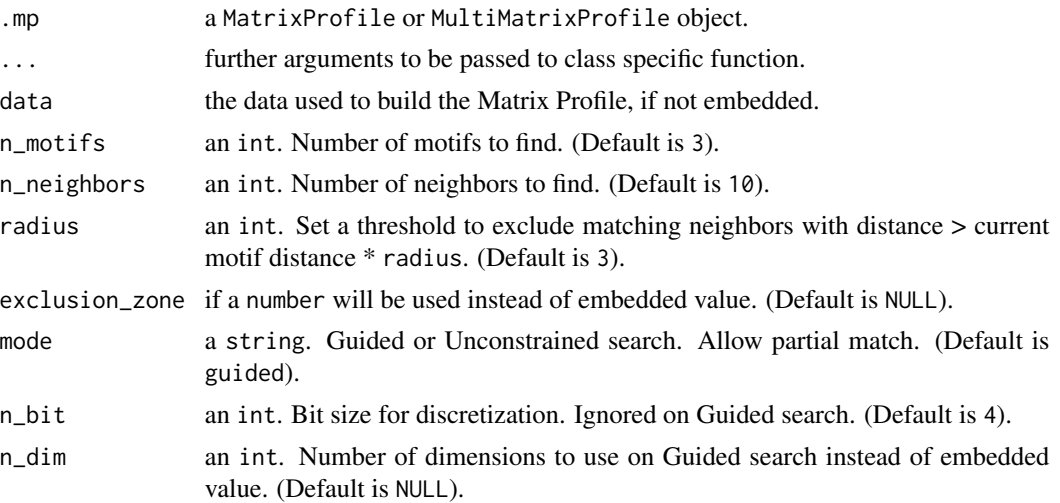

#### Value

For class MatrixProfile, returns the input .mp object with a new name motif. It contains: motif\_idx, a list of motif pairs found and motif\_neighbor a list with respective motif's neighbors.

For class MultiMatrixProfile, returns the input .mp object with a new name motif. It contains: motif\_idx, a vector of motifs found and motif\_dim a list the dimensions where the motifs were found

For class PMP, returns the input .mp object with a new name motif. It contains: motif\_idx, a list of motif pairs found and motif\_neighbor a list with respective motif's neighbors.

## Examples

```
# Single dimension data
w < -50data <- mp_gait_data
mp \le - tsmp(data, window_size = w, exclusion_zone = 1 / 4, verbose = 0)
mp <- find_motif(mp)
# Multidimension data
w <- mp_toy_data$sub_len
data <- mp_toy_data$data[1:200, ]
mp \le - tsmp(data, window_size = w, mode = "mstomp", verbose = 0)
mp <- find_motif(mp)
pan <- tsmp(mp_gait_data, window_size = 20:30, mode = "pmp")
mp <- find_motif(pan)
```
Time Series Snippets tries to solve mainly the common problem of summarization "Show me some representative/typical data". As stated by the original paper, potential uses of snippets are: integrating summarizations of files directly into an operating, production of automatically generated reports, for example, summarize a sleep study and also can be used to support a host of higher-level tasks, including the comparison of massive data collections.

## Usage

```
find_snippet(data, s_size, n_snippets = 2L, window_size = s_size/2L)
```
#### Arguments

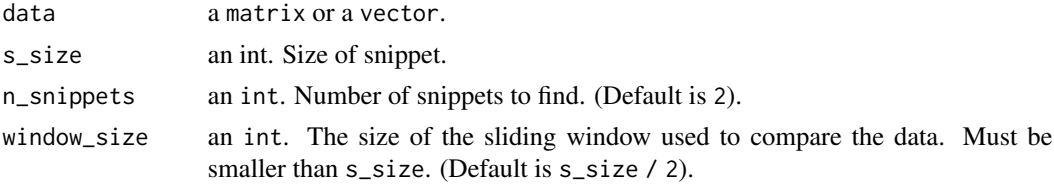

#### Details

Motifs vs. snippets: While motifs reward fidelity of conservation, snippets also rewards coverage. Informally, coverage is some measure of how much of the data is explained or represented by a given snippet.

Shapelets vs. snippets: shapelets are defined as subsequences that are maximally representative of a class. Shapelets are supervised, snippets are unsupervised. Shapelets are generally biased to be as short as possible. In contrast, we want snippets to be longer, to intuitively capture the "flavor" of the time series.

#### Value

Returns the snippet : a list of n\_snippets snippets fraction : fraction of each snippet snippetidx : the location of each snippet within time series

## References

- Imani S, Madrid F, Ding W, Crouter S, Keogh E. Matrix Profile XIII: Time Series Snippets: A New Primitive for Time Series Data Mining. In: 2018 IEEE International Conference on Data Mining (ICDM). 2018.
- Gharghabi S, Imani S, Bagnall A, Darvishzadeh A, Keogh E. Matrix Profile XII: MPdist: A Novel Time Series Distance Measure to Allow Data Mining in More Challenging Scenarios. In: 2018 IEEE International Conference on Data Mining (ICDM). 2018.

#### <span id="page-22-0"></span> $f$ loss 23

Website: <https://sites.google.com/site/snippetfinder/>

## Examples

```
snippets <- find_snippet(mp_fluss_data$walkjogrun$data[1:300], 40, n_snippets = 2)
```

```
snippets <- find_snippet(mp_fluss_data$walkjogrun$data, 120, n_snippets = 3)
plot(snippets)
```
## <span id="page-22-1"></span>floss *Fast Low-cost Online Semantic Segmentation (FLOSS)*

## Description

Fast Low-cost Online Semantic Segmentation (FLOSS)

## Usage

```
floss(
  .mp,
  new_data,
 data_window,
  threshold = 1,
 exclusion_zone = NULL,
  chunk_size = NULL,
 keep_cac = TRUE
)
```
## Arguments

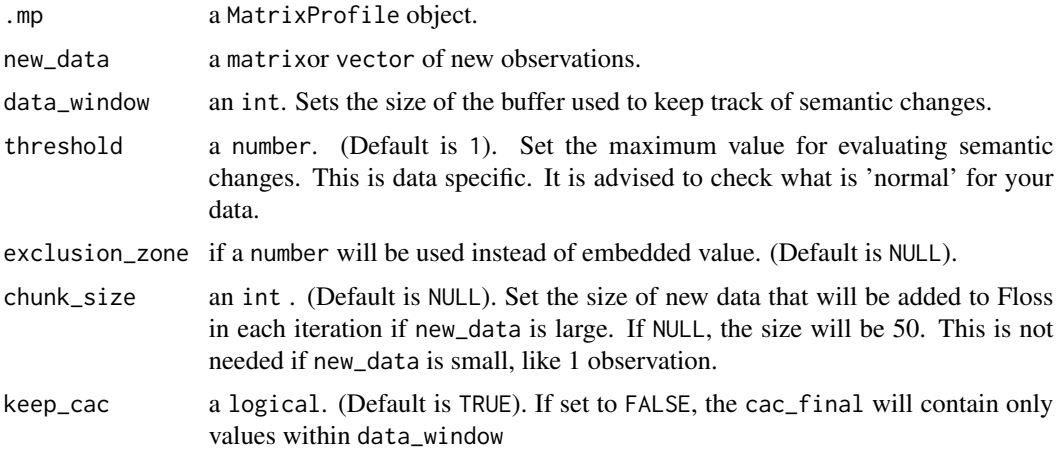

## Value

Returns the input .mp object new names: cac the corrected arc count, cac\_finalthe combination of cac after repeated calls of floss(), floss with the location of semantic changes and floss\_vals with the normalized arc count value of the semantic change positions.

## References

• Gharghabi S, Ding Y, Yeh C-CM, Kamgar K, Ulanova L, Keogh E. Matrix Profile VIII: Domain Agnostic Online Semantic Segmentation at Superhuman Performance Levels. In: 2017 IEEE International Conference on Data Mining (ICDM). IEEE; 2017. p. 117-26.

Website: <https://sites.google.com/site/onlinesemanticsegmentation/>

Website: <http://www.cs.ucr.edu/~eamonn/MatrixProfile.html>

## See Also

Other Semantic Segmentations: [floss\\_cac\(](#page-23-1)), [floss\\_extract\(](#page-24-1)), [fluss\\_cac\(](#page-26-1)), [fluss\\_extract\(](#page-27-1)), [fluss\\_score\(](#page-28-1)), [fluss\(](#page-25-1))

#### Examples

```
data <- mp_fluss_data$tilt_abp$data[1:1000]
new_data <- mp_fluss_data$tilt_abp$data[1001:1010]
new_data2 <- mp_fluss_data$tilt_abp$data[1011:1020]
w < -80mp \le tsmp(data, window_size = w, verbose = 0)
data_window <- 1000
mp <- floss(mp, new_data, data_window)
mp <- floss(mp, new_data2, data_window)
```
<span id="page-23-1"></span>floss\_cac *FLOSS - Corrected Arc Counts*

#### Description

Computes the arc count with edge and 'online' correction (CAC).

## Usage

floss\_cac(.mp, data\_window, exclusion\_zone = NULL)

#### Arguments

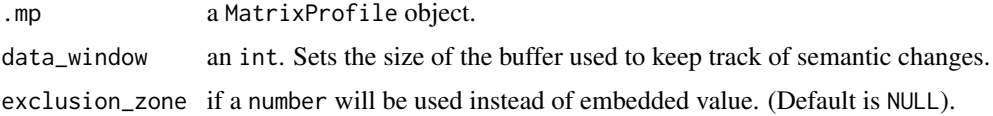

<span id="page-23-0"></span>

#### <span id="page-24-0"></span>floss\_extract 25

## Details

Original paper suggest using the classic statistical-process-control heuristic to set a threshold where a semantic change may occur in CAC. This may be useful in real-time implementation as we don't know in advance the number of domain changes to look for. Please check original paper (1).

#### Value

Returns the input .mp object a new name cac with the corrected arc count and cac\_final the combination of cac after repeated calls of floss().

#### References

• Gharghabi S, Ding Y, Yeh C-CM, Kamgar K, Ulanova L, Keogh E. Matrix Profile VIII: Domain Agnostic Online Semantic Segmentation at Superhuman Performance Levels. In: 2017 IEEE International Conference on Data Mining (ICDM). IEEE; 2017. p. 117-26.

Website: <https://sites.google.com/site/onlinesemanticsegmentation/>

Website: <http://www.cs.ucr.edu/~eamonn/MatrixProfile.html>

## See Also

Other Semantic Segmentations: [floss\\_extract\(](#page-24-1)), [floss\(](#page-22-1)), [fluss\\_cac\(](#page-26-1)), [fluss\\_extract\(](#page-27-1)), [fluss\\_score\(](#page-28-1)), [fluss\(](#page-25-1))

#### Examples

```
data <- mp_fluss_data$tilt_abp$data[1:1000]
new_data <- mp_fluss_data$tilt_abp$data[1001:1010]
w < -10mp \le - tsmp(data, window_size = w, verbose = 0)
data_window <- 1000
mp <- stompi_update(mp, new_data, data_window)
mp <- floss_cac(mp, data_window)
```
<span id="page-24-1"></span>floss\_extract *FLOSS - Extract Segments*

#### **Description**

Extract candidate points of semantic changes.

#### Usage

```
floss_extract(.mpac, threshold = 1, exclusion_zone = NULL)
```
#### <span id="page-25-0"></span>Arguments

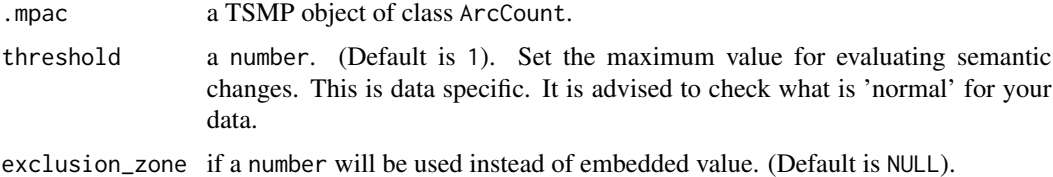

#### Value

Returns the input .mp object a new name floss with the location of semantic changes and floss\_vals with the normalized arc count value of the semantic change positions.

#### References

• Gharghabi S, Ding Y, Yeh C-CM, Kamgar K, Ulanova L, Keogh E. Matrix Profile VIII: Domain Agnostic Online Semantic Segmentation at Superhuman Performance Levels. In: 2017 IEEE International Conference on Data Mining (ICDM). IEEE; 2017. p. 117-26.

Website: <https://sites.google.com/site/onlinesemanticsegmentation/>

Website: <http://www.cs.ucr.edu/~eamonn/MatrixProfile.html>

#### See Also

Other Semantic Segmentations: [floss\\_cac\(](#page-23-1)), [floss\(](#page-22-1)), [fluss\\_cac\(](#page-26-1)), [fluss\\_extract\(](#page-27-1)), [fluss\\_score\(](#page-28-1)), [fluss\(](#page-25-1))

#### Examples

```
data <- mp_fluss_data$tilt_abp$data[1:1000]
w < -10mp \le - tsmp(data, window_size = w, verbose = 0)
mp <- fluss_cac(mp)
mp <- fluss_extract(mp, 2)
```
<span id="page-25-1"></span>

fluss *Fast Low-cost Unipotent Semantic Segmentation (FLUSS)*

#### Description

FLUSS is a Domain Agnostic Online Semantic Segmentation that uses the assumption that when few arc are crossing a given index point, means that there is a high probability of semantic change. This function is a wrap to [fluss\\_cac\(\)](#page-26-1) and [fluss\\_extract\(\)](#page-27-1).

#### Usage

```
fluss(.mp, num_segments = 1, exclusion_zone = NULL)
```
#### <span id="page-26-0"></span>fluss\_cac 27

#### Arguments

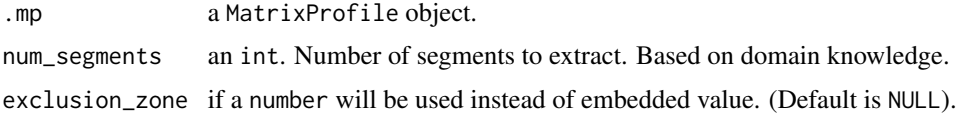

#### Value

Returns the input .mp object new names: cac, corrected arc count and fluss with the location of semantic changes.

#### References

• Gharghabi S, Ding Y, Yeh C-CM, Kamgar K, Ulanova L, Keogh E. Matrix Profile VIII: Domain Agnostic Online Semantic Segmentation at Superhuman Performance Levels. In: 2017 IEEE International Conference on Data Mining (ICDM). IEEE; 2017. p. 117-26.

Website: <https://sites.google.com/site/onlinesemanticsegmentation/>

Website: <http://www.cs.ucr.edu/~eamonn/MatrixProfile.html>

## See Also

Other Semantic Segmentations: [floss\\_cac\(](#page-23-1)), [floss\\_extract\(](#page-24-1)), [floss\(](#page-22-1)), [fluss\\_cac\(](#page-26-1)), [fluss\\_extract\(](#page-27-1)), [fluss\\_score\(](#page-28-1))

#### Examples

data <- mp\_fluss\_data\$tilt\_abp\$data[1:1000]  $w < -10$  $mp \le -\t comp(data, window\_size = w, verbose = 0)$ mp <- fluss(mp, 2)

<span id="page-26-1"></span>fluss\_cac *FLUSS - Corrected Arc Counts*

#### Description

Computes the arc count with edge correction (CAC).

#### Usage

fluss\_cac(.mp, exclusion\_zone = NULL)

#### Arguments

.mp a MatrixProfile object.

exclusion\_zone if a number will be used instead of embedded value. (Default is NULL).

## Details

Original paper suggest using the classic statistical-process-control heuristic to set a threshold where a semantic change may occur in CAC. This may be useful in real-time implementation as we don't know in advance the number of domain changes to look for. Please check original paper (1).

## Value

Returns the input .mp object a new name cac with the corrected arc count.

## References

• Gharghabi S, Ding Y, Yeh C-CM, Kamgar K, Ulanova L, Keogh E. Matrix Profile VIII: Domain Agnostic Online Semantic Segmentation at Superhuman Performance Levels. In: 2017 IEEE International Conference on Data Mining (ICDM). IEEE; 2017. p. 117-26.

Website: <https://sites.google.com/site/onlinesemanticsegmentation/>

Website: <http://www.cs.ucr.edu/~eamonn/MatrixProfile.html>

## See Also

Other Semantic Segmentations: [floss\\_cac\(](#page-23-1)), [floss\\_extract\(](#page-24-1)), [floss\(](#page-22-1)), [fluss\\_extract\(](#page-27-1)), [fluss\\_score\(](#page-28-1)), [fluss\(](#page-25-1))

#### Examples

```
data <- mp_fluss_data$tilt_abp$data[1:1000]
w < -10mp \le - tsmp(data, window_size = w, verbose = 0)
mp <- fluss_cac(mp)
```
<span id="page-27-1"></span>fluss\_extract *FLUSS - Extract Segments*

#### Description

Extract candidate points of semantic changes.

## Usage

```
fluss_extract(.mpac, num_segments = 1, exclusion_zone = NULL)
```
#### Arguments

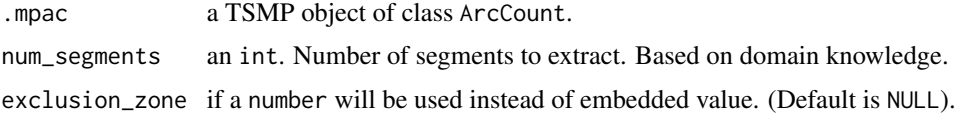

<span id="page-27-0"></span>

## <span id="page-28-0"></span>fluss\_score 29

## Value

Returns the input .mp object a new name fluss with the location of semantic changes.

#### References

• Gharghabi S, Ding Y, Yeh C-CM, Kamgar K, Ulanova L, Keogh E. Matrix Profile VIII: Domain Agnostic Online Semantic Segmentation at Superhuman Performance Levels. In: 2017 IEEE International Conference on Data Mining (ICDM). IEEE; 2017. p. 117-26.

Website: <https://sites.google.com/site/onlinesemanticsegmentation/>

Website: <http://www.cs.ucr.edu/~eamonn/MatrixProfile.html>

## See Also

Other Semantic Segmentations: [floss\\_cac\(](#page-23-1)), [floss\\_extract\(](#page-24-1)), [floss\(](#page-22-1)), [fluss\\_cac\(](#page-26-1)), [fluss\\_score\(](#page-28-1)), [fluss\(](#page-25-1))

#### Examples

```
data <- mp_fluss_data$tilt_abp$data[1:1000]
w < -10mp \le - tsmp(data, window_size = w, verbose = 0)
mp <- fluss_cac(mp)
mp <- fluss_extract(mp, 2)
```
## <span id="page-28-1"></span>fluss\_score *FLUSS - Prediction score calculation*

## Description

FLUSS - Prediction score calculation

#### Usage

```
fluss_score(gtruth, extracted, data_size)
```
## Arguments

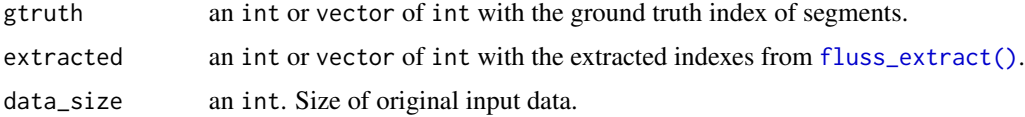

#### Value

Returns the score of predicted semantic transitions compared with the ground truth. Zero is the best, One is the worst.

#### <span id="page-29-0"></span>References

• Gharghabi S, Ding Y, Yeh C-CM, Kamgar K, Ulanova L, Keogh E. Matrix Profile VIII: Domain Agnostic Online Semantic Segmentation at Superhuman Performance Levels. In: 2017 IEEE International Conference on Data Mining (ICDM). IEEE; 2017. p. 117-26.

Website: <https://sites.google.com/site/onlinesemanticsegmentation/>

Website: <http://www.cs.ucr.edu/~eamonn/MatrixProfile.html>

#### See Also

Other Semantic Segmentations: [floss\\_cac\(](#page-23-1)), [floss\\_extract\(](#page-24-1)), [floss\(](#page-22-1)), [fluss\\_cac\(](#page-26-1)), [fluss\\_extract\(](#page-27-1)), [fluss\(](#page-25-1))

#### Examples

```
data <- mp_fluss_data$tilt_abp$data[1:1000]
w < -10truth <-c(945, 875)mp \le - tsmp(data, window_size = w, verbose = 0)
mp <- fluss_cac(mp)
mp <- fluss_extract(mp, 2)
score <- fluss_score(truth, mp$fluss, length(data))
```

```
get_data Get the data included in a TSMP object, if any.
```
#### Description

Get the data included in a TSMP object, if any.

#### Usage

get\_data(.mp)

#### Arguments

.mp a TSMP object.

#### Value

Returns the data as matrix. If there is more than one series, returns a list.

#### Examples

```
mp <- tsmp(mp_toy_data$data[1:200, 1], window_size = 30, verbose = 0)
get_data(mp)
```
<span id="page-30-0"></span>

Mueen's Algorithm for Similarity Search is The Fastest Similarity Search Algorithm for Time Series Subsequences under Euclidean Distance and Correlation Coefficient.

#### Usage

```
mass_v3(
  query_window,
  data,
 window_size,
  data_size,
  data_mean,
  data_sd,
  query_mean,
  query_sd,
  k = NULL,...
)
```
#### Arguments

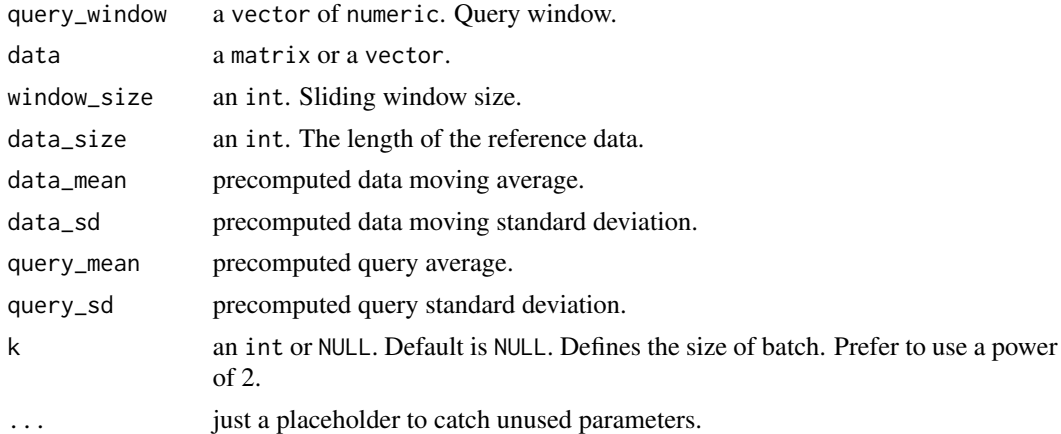

## Details

This is a piecewise version of MASS that performs better when the size of the pieces are well aligned with the hardware.

## Value

Returns the distance\_profile for the given query and the last\_product for STOMP algorithm.

## <span id="page-31-0"></span>References

• Abdullah Mueen, Yan Zhu, Michael Yeh, Kaveh Kamgar, Krishnamurthy Viswanathan, Chetan Kumar Gupta and Eamonn Keogh (2015), The Fastest Similarity Search Algorithm for Time Series Subsequences under Euclidean Distance

Website: <https://www.cs.unm.edu/~mueen/FastestSimilaritySearch.html>

#### See Also

[mass\\_pre\(\)](#page-0-0) to precomputation of input values.

#### Examples

```
w <- mp_toy_data$sub_len
ref_data <- mp_toy_data$data[, 1]
query_data <- mp_toy_data$data[, 1]
d_size <- length(ref_data)
q_size <- length(query_data)
pre <- tsmp:::mass_pre(ref_data, query_data, w)
dp \leftarrow list()for (i in 1:(d_size - w + 1)) {
  dp[[i]] <- tsmp:::mass_v3(
    query_data[i:(i - 1 + w)], ref_data,
    pre$window_size, pre$data_size, pre$data_mean, pre$data_sd,
    pre$query_mean[i], pre$query_sd[i]
  )
}
```
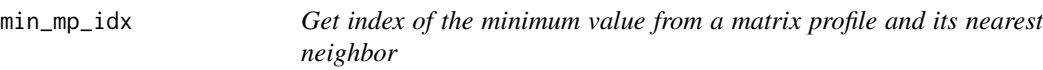

#### Description

Get index of the minimum value from a matrix profile and its nearest neighbor

## Usage

 $min_m$  $p\_idx( .mp, n\_dim = NULL, valid = TRUE)$ 

#### Arguments

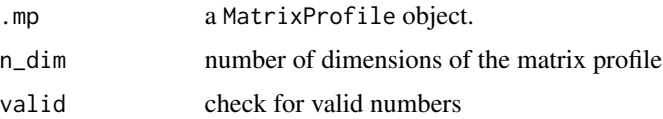

#### <span id="page-32-0"></span>motifs 33

## Value

returns a matrix with two columns: the minimum and the nearest neighbor

## Examples

```
w < -50data <- mp_gait_data
mp \le -tsmp(data, window_size = w, exclusion_zone = 1 / 4, verbose = 0)
min_val <- min_mp_idx(mp)
```
<span id="page-32-1"></span>

motifs *Search for Motifs*

## Description

Search for Motifs

## Usage

```
motifs(
 profile,
 exclusion_zone = profile$ez,
 k = 3L,
 neighbor_count = 10L,
 radius = 3
)
```
## Arguments

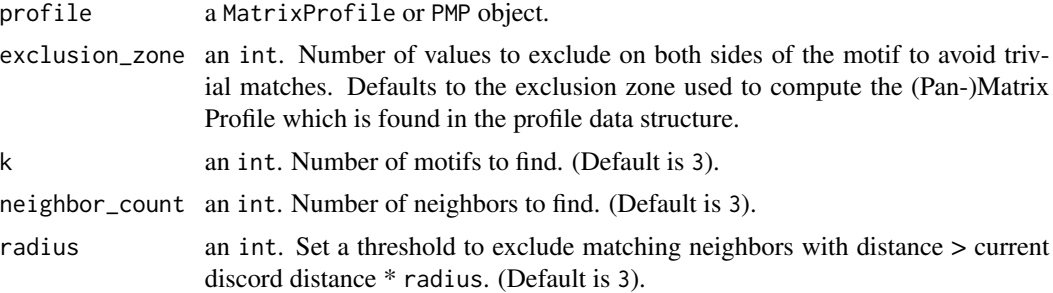

## References

Website: <http://www.cs.ucr.edu/~eamonn/MatrixProfile.html>

## See Also

Other Main API: [analyze\(](#page-2-1)), [compute\(](#page-11-1)), [discords\(](#page-12-1)), [visualize\(](#page-69-1))

<span id="page-33-0"></span>motifs\_discords\_small *Just a synthetic dataset for testing*

#### Description

Just a synthetic dataset for testing

## Usage

motifs\_discords\_small

## Format

A vector with 875 observations

mpdist *MPdist - Distance between Time Series using Matrix Profile*

## Description

MPdist is a recently introduced distance measure which considers two time series to be similar if they share many similar subsequences, regardless of the order of matching subsequences. It was demonstrated in that MPdist is robust to spikes, warping, linear trends, dropouts, wandering baseline and missing values, issues that are common outside of benchmark datasets.

## Usage

```
mpdist(
  ref_data,
  query_data,
  window_size,
  type = c("simple", "vector"),
  thr = 0.05)
```
### Arguments

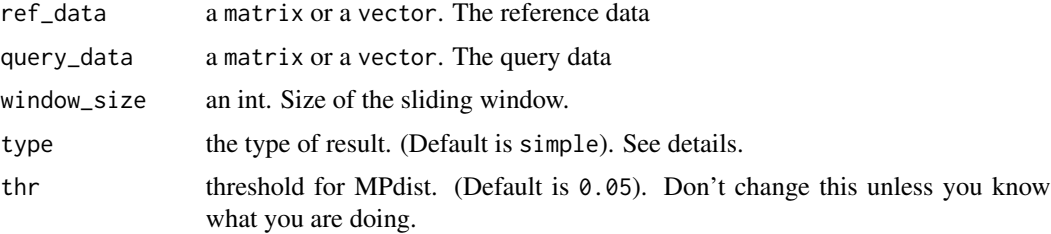

#### <span id="page-34-0"></span> $\frac{1}{35}$  and  $\frac{1}{35}$  and  $\frac{1}{35}$  and  $\frac{1}{35}$  and  $\frac{1}{35}$  and  $\frac{1}{35}$  and  $\frac{1}{35}$  and  $\frac{1}{35}$  and  $\frac{1}{35}$  and  $\frac{1}{35}$  and  $\frac{1}{35}$  and  $\frac{1}{35}$  and  $\frac{1}{35}$  and  $\frac{1}{35}$  and  $\frac{1}{35}$

## Details

MPdist returns the distance of two time series or a vector containing the distance between all sliding windows. If argument type is set to vector, the vector is returned.

#### Value

Returns the distance of two time series or a vector containing the distance between all sliding windows.

## References

• Gharghabi S, Imani S, Bagnall A, Darvishzadeh A, Keogh E. Matrix Profile XII: MPdist: A Novel Time Series Distance Measure to Allow Data Mining in More Challenging Scenarios. In: 2018 IEEE International Conference on Data Mining (ICDM). 2018.

Website: <https://sites.google.com/site/mpdistinfo/>

#### Examples

```
ref_data <- mp_toy_data$data[, 1]
qe_data <- mp_toy_data$data[, 2]
qd_data <- mp_toy_data$data[150:200, 1]
w <- mp_toy_data$sub_len
# distance between data of same size
deq <- mpdist(ref_data, qe_data, w)
# distance between data of different sizes
ddiff <- mpdist(ref_data, qd_data, w)
# distance vector between data of different sizes
ddvect <- mpdist(ref_data, qd_data, w, type = "vector")
```
mpx *Fast implementation of MP and MPI for internal purposes, without FFT*

#### Description

Fast implementation of MP and MPI for internal purposes, without FFT

#### Usage

```
mpx(
  data,
  window_size,
  query = NULL,
  idx = TRUE,dist = c("euclidean", "pearson"),
  n_workers = 1
)
```
## Arguments

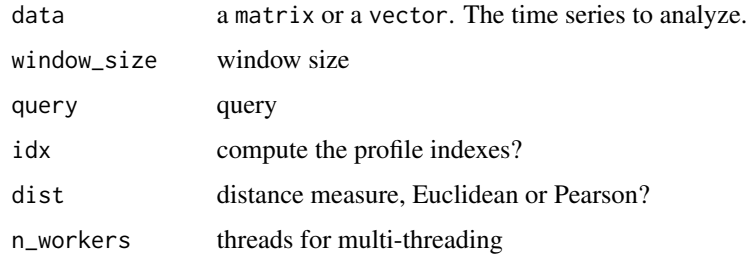

#### Value

Returns MP and MPI

## Examples

mp <- mpx(mp\_toy\_data\$data[1:200, 1], window\_size = 30)

mp\_fluss\_data *Original data used in the FLUSS paper*

## Description

Contains two datasets used in FLUSS paper (1), first is TiltABP from (2), and second is WalkJogRun from PAMAP's dataset (3)

#### Usage

mp\_fluss\_data

#### Format

A list containing:

data one column matrix with the dataset's data

gtruth a vector with the ground truth of semantic change according to provided dataset

window window size used in original paper

## Source

<https://sites.google.com/site/onlinesemanticsegmentation/> [http://www.cs.ucr.edu/~eamonn/time\\_series\\_data/](http://www.cs.ucr.edu/~eamonn/time_series_data/)

<span id="page-35-0"></span>
# <span id="page-36-0"></span>mp\_gait\_data 37

# References

- Gharghabi S, Ding Y, Yeh C-CM, Kamgar K, Ulanova L, Keogh E. Matrix Profile VIII: Domain Agnostic Online Semantic Segmentation at Superhuman Performance Levels. In: 2017 IEEE International Conference on Data Mining (ICDM). IEEE; 2017. p. 117-26.
- Heldt, T., Oefinger, M.B., Hoshiyama, M. and Mark, R.G., 2003, September. Circulatory response to passive and active changes in posture. In IEEE Computers in Cardiology, 2003 (pp. 263-266).
- Reiss, A. and Stricker, D., 2012. Introducing a new benchmarked dataset for activity monitoring. In 16th International Symposium on Wearable Computers (ISWC), 2012, pages 108-109. IEEE, 2012.

mp\_gait\_data *Original data used in the Time Series Chain demo*

#### Description

Original data used in the Time Series Chain demo

#### Usage

mp\_gait\_data

# Format

A matrix with 904 rows and 1 column with the Y data from an accelerometer

## Source

<https://sites.google.com/site/timeserieschain/>

# References

• Zhu Y, Imamura M, Nikovski D, Keogh E. Matrix Profile VII: Time Series Chains: A New Primitive for Time Series Data Mining. Knowl Inf Syst. 2018 Jun 2;1-27.

<span id="page-37-0"></span>

This is the Meat dataset from UCR Archive modified for Salient discovery. The original data is mixed with Random Walks and the algorithm must pick only the originals.

#### Usage

mp\_meat\_data

## Format

original is the original dataset with 60+60 observations mixed with 120 random walks:

data 240 time series with length of 448 each.

labels label of each time series, -666 means a random walk.

sub\_len size of sliding window.

sub is the original dataset embedded in random walks:

data One time series with length of 107520.

labels label of each original data.

labels\_idx starting point where the original data was placed.

sub\_len size of sliding window.

## Source

[http://www.cs.ucr.edu/~eamonn/time\\_series\\_data/](http://www.cs.ucr.edu/~eamonn/time_series_data/)

#### References

- Yeh CCM, Van Herle H, Keogh E. Matrix profile III: The matrix profile allows visualization of salient subsequences in massive time series. Proc - IEEE Int Conf Data Mining, ICDM. 2017;579-88.
- Hu B, Rakthanmanon T, Hao Y, Evans S, Lonardi S, Keogh E. Discovering the Intrinsic Cardinality and Dimensionality of Time Series Using MDL. In: 2011 IEEE 11th International Conference on Data Mining. IEEE; 2011. p. 1086-91.

Website: <https://sites.google.com/site/salientsubs/>

<span id="page-38-0"></span>

A synthetic dataset base on TRACE dataset and used as Stress Test to STDS algorithm. The TRACE dataset used here is originally from (1), and the version distributed here is from (2)

## Usage

mp\_test\_data

# Format

A list of matrices with 215010 rows and 1 dimension:

train\$data training data

train\$label label for training data

test\$data test data

test\$label label for test data

#### Source

<https://sites.google.com/view/weaklylabeled>

[http://www.cs.ucr.edu/~eamonn/time\\_series\\_data/](http://www.cs.ucr.edu/~eamonn/time_series_data/)

# References

- Roverso, D., Multivariate temporal classification by windowed wavelet decomposition and recurrent neural networks, in 3rd ANS Int'l Topical Meeting on Nuclear Plant Instrumentation, Control and Human-Machine Interface, vol. 20, Washington, DC, USA, 2000.
- Yeh C-CM, Kavantzas N, Keogh E. Matrix profile IV: Using Weakly Labeled Time Series to Predict Outcomes. Proc VLDB Endow. 2017 Aug 1;10(12):1802-12.

<span id="page-39-2"></span>

A synthetic dataset with embedded MOTIFs for multidimensional discovery

# Usage

mp\_toy\_data

# Format

A list with a matrix with 550 rows and 3 dimensions and an int:

data data with embedded MOTIFs

sub\_len size of sliding window

# Source

<https://sites.google.com/view/mstamp/>

# References

• Yeh CM, Kavantzas N, Keogh E. Matrix Profile VI : Meaningful Multidimensional Motif Discovery.

Website: <http://www.cs.ucr.edu/~eamonn/MatrixProfile.html>

<span id="page-39-0"></span>mstomp\_par *Multivariate STOMP algorithm Parallel version*

# <span id="page-39-1"></span>Description

Computes the Matrix Profile and Profile Index for Multivariate Time Series.

#### Usage

```
mstomp_par(
  data,
  window_size,
  exclusion_zone = getOption("tsmp.exclusion_zone", 1/2),
  verbose = getOption("tsmp.verbose", 2),
  must_dim = NULL,
  exc_dim = NULL,
  n_workers = 2
```
## mstomp\_par 41

```
)
mstomp(
  data,
 window_size,
  exclusion_zone = getOption("tsmp.exclusion_zone", 1/2),
  verbose = getOption("tsmp.verbose", 2),
 must\_dim = NULL,exc_dim = NULL
)
```
# Arguments

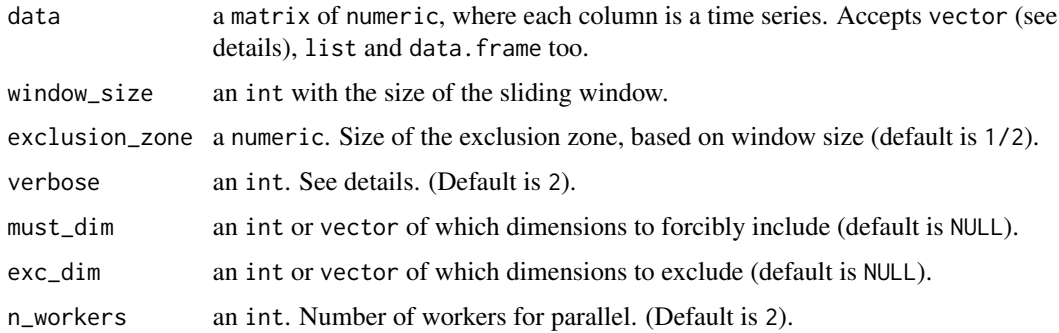

# Details

The Matrix Profile, has the potential to revolutionize time series data mining because of its generality, versatility, simplicity and scalability. In particular it has implications for time series motif discovery, time series joins, shapelet discovery (classification), density estimation, semantic segmentation, visualization, rule discovery, clustering etc. The MSTOMP computes the Matrix Profile and Profile Index for Multivariate Time Series that is meaningful for multidimensional MOTIF discovery. It uses the STOMP algorithm that is faster than STAMP but lacks its anytime property.

Although this functions handles Multivariate Time Series, it can also be used to handle Univariate Time Series. verbose changes how much information is printed by this function; 0 means nothing, 1 means text, 2 adds the progress bar, 3 adds the finish sound.

#### Value

Returns a MultiMatrixProfile object, a list with the matrix profile mp, profile index pi left and right matrix profile lmp, rmp and profile index lpi, rpi, window size w, number of dimensions n\_dim, exclusion zone ez, must dimensions must and excluded dimensions exc.

If the input has only one dimension, returns the same as [stomp\(\)](#page-63-0).

# Functions

- mstomp\_par: Parallel version.
- mstomp: Single thread version.

## <span id="page-41-1"></span>References

- Yeh CM, Kavantzas N, Keogh E. Matrix Profile VI : Meaningful Multidimensional Motif Discovery.
- Zhu Y, Imamura M, Nikovski D, Keogh E. Matrix Profile VII: Time Series Chains: A New Primitive for Time Series Data Mining. Knowl Inf Syst. 2018 Jun 2;1-27.

Website: <https://sites.google.com/view/mstamp/>

Website: <http://www.cs.ucr.edu/~eamonn/MatrixProfile.html>

## See Also

Other matrix profile computations: [scrimp\(](#page-53-0)), [stamp\\_par\(](#page-60-0)), [stomp\\_par\(](#page-63-1)), [tsmp\(](#page-65-0)), [valmod\(](#page-68-0))

## Examples

```
# using all dimensions
mp \leq mstomp(mp_toy_data$data[1:150, ], 30, verbose = 0)
#' # using threads
mp \leq mstomp_par(mp_toy_data$data[1:150, ], 30, verbose = 0)
# force using dimensions 1 and 2
mp <- mstomp(mp_toy_data$data[1:200, ], 30, must_dim = c(1, 2))
# exclude dimensions 2 and 3
mp2 \le - \text{mstomp}(mp\_toy\_data$data[1:200, ], 30, exc\_dim = c(2, 3))
```
<span id="page-41-0"></span>

plot *Plot a TSMP object*

# **Description**

Plot a TSMP object

## Usage

```
## S3 method for class 'ArcCount'
plot(
 x,
 data,
  type = c("data", "matrix"),
 exclusion_zone = NULL,
 edgethreshold = stats:: quantile(x$cac, 0.1),
 main = "Arcs Discover",
 xlab = "index",
```

```
plot the same state of the state of the state of the state of the state of the state of the state of the state of the state of the state of the state of the state of the state of the state of the state of the state of the
```

```
ylab = "",
  ...
\lambda## S3 method for class 'Valmod'
plot(
 x,
 ylab = "distance",
  xlab = "index",
  main = "Valmod Matrix Profile",
  data = FALSE,...
\mathcal{L}## S3 method for class 'MatrixProfile'
plot(
 x,
 ylab = "distance",
  xlab = "index",
  main = "Unidimensional Matrix Profile",
  data = FALSE,...
\mathcal{L}## S3 method for class 'MultiMatrixProfile'
plot(
  x,
 ylab = "distance",
  xlab = "index",
  main = "Multidimensional Matrix Profile",
  ...
)
## S3 method for class 'SimpleMatrixProfile'
plot(
 x,
 ylab = "distance",
 xlab = "index",
  main = "SiMPle Matrix Profile",
  data = FALSE,...
\mathcal{L}## S3 method for class 'Fluss'
plot(
  x,
  data,
  type = c("data", "matrix"),
```

```
main = "Fast Low-cost Unipotent Semantic Segmentation",
 xlab = "index",
 ylab = "",
  ...
\mathcal{L}## S3 method for class 'Floss'
plot(
 x,
 data,
 type = c("data", "matrix"),
 main = "Fast Low-cost Online Semantic Segmentation",
 xlab = "index",
 ylab = "",
  ...
\mathcal{L}## S3 method for class 'Chain'
plot(
 x,
 data,
 type = c("data", "matrix"),main = "Chain Discover",
 xlab = "index",
 ylab = "",
  ...
\lambda## S3 method for class 'Discord'
plot(
 x,
 data,
 type = c("data", "matrix"),
 ncol = 3,
 main = "Discord Discover",
 xlab = "index",
 ylab = "",
  ...
\mathcal{L}## S3 method for class 'Snippet'
plot(
 x,
 data,
 ncol = 3,
 main = "Snippet Finder",
 xlab = "index",
 ylab = "",
```
...  $\lambda$ 

plot( x,

...  $\mathcal{L}$ 

plot( x,

...  $\lambda$ 

```
## S3 method for class 'Motif'
 data,
 type = c("data", "matrix"),ncol = 3,
 main = "MOTIF Discover",
 xlab = "index",
 ylab = "",
## S3 method for class 'MultiMotif'
 data,
 type = c("data", "matrix"),
 ncol = 3,
 main = "Multidimensional MOTIF Discover",
 xlab = "index",
 ylab = "",
## S3 method for class 'Salient'
plot(x, data, main = "Salient Subsections", xlab = "index", ylab = "", ...)
## S3 method for class 'PMP'
```

```
plot(
  x,
  ylab = "distance",
  xlab = "index",
  main = "Unidimensional Matrix Profile",
  data = FALSE,
  ...
\mathcal{L}
```
# Arguments

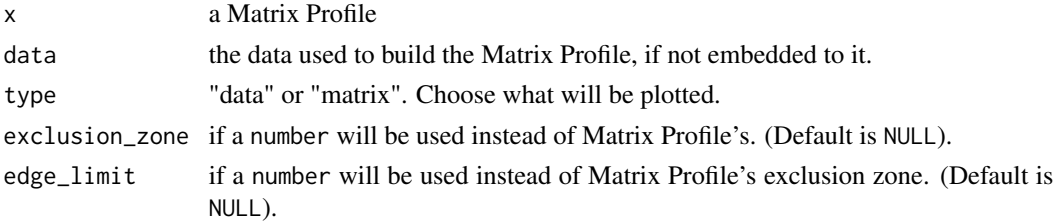

<span id="page-45-0"></span>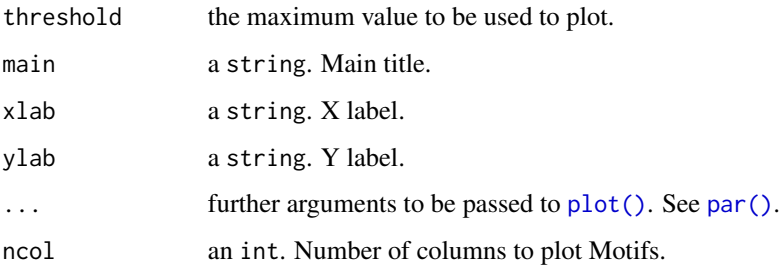

#### Value

None

# Examples

mp <- tsmp(mp\_toy\_data\$data[1:200, 1], window\_size = 30, verbose = 0) plot(mp)

plot\_arcs *Plot arcs between indexes of a Profile Index*

# Description

Sometimes may be useful to see where is the nearest neighbor graphically. This is the reasoning behind, for example, FLUSS which uses the arc count to infer a semantic change, and SiMPle which infer that arcs connect similar segments of a music. See details for a deeper explanation how to use this function.

# Usage

```
plot_arcs(
 pairs,
  alpha = NULL,
  quality = 30,
  1wd = 15,col = c("blue", "orange"),main = "Arc Plot",
 ylab = "",
  xlab = "Profile Index",
  xmin = NULL,xmax = NULL,
  ...
\mathcal{L}
```
#### <span id="page-46-1"></span>pmp and the contract of the contract of the contract of the contract of the contract of the contract of the contract of the contract of the contract of the contract of the contract of the contract of the contract of the co

## Arguments

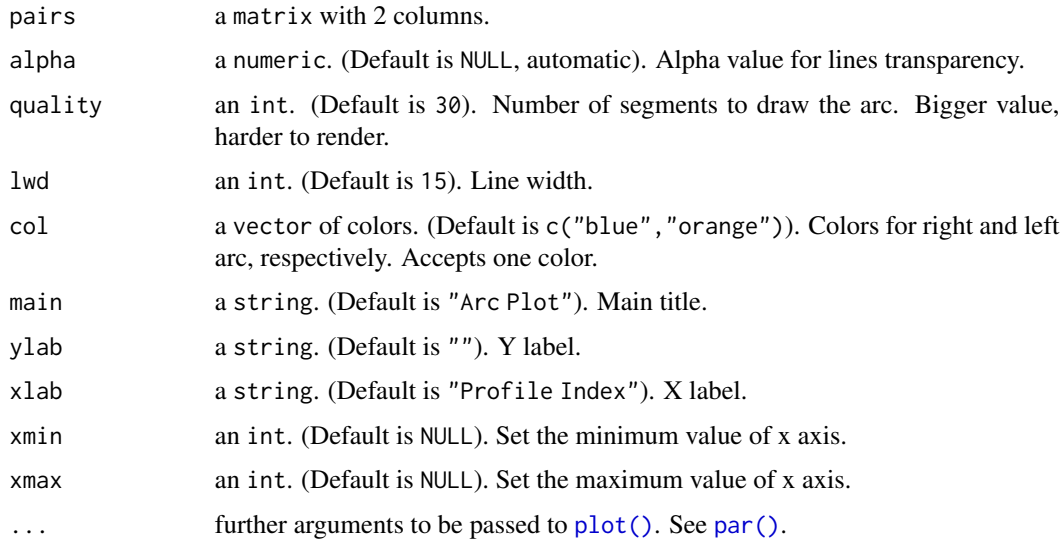

# Details

You have two options to use this function. First you can provide just the data, and the function will try its best to retrieve the pairs for plotting. Second, you can skip the first parameters and just provide the pairs, which is a matrix with two columns; the first is the starting index, the second is the end index. Two colors are used to allow you to identify the direction of the arc. If you use the rpi or lpi as input, you will see that these profile indexes have just one direction.

exclusion\_zone is used to filter out small arcs that may be useless (e.g. you may be interested in similarities that are far away). edge\_limit is used to filter out spurious arcs that are used connect the beginning and the end of the profile (e.g. silent audio). threshold is used to filter indexes that have distant nearest neighbor (e.g. retrieve only the best motifs).

# Value

None

# Examples

 $plot_{arcs}(pairs = matrix(c(5, 10, 1, 10, 20, 5), ncol = 2, byrow = TRUE))$ 

<span id="page-46-0"></span>pmp *Pan-Matrix Profile*

## Description

Computes the Pan-Matrix Profile (PMP) for the given time series.

# Usage

```
pmp(
  data,
  window_sizes = seq.int(from = 10, to = length(data)/2, length.out = 20),
  plot = FALSE,
 pmp_obj = NULL,
 n_workers = 1,
  verbose = getOption("tsmp.verbose", 2)
```
## Arguments

)

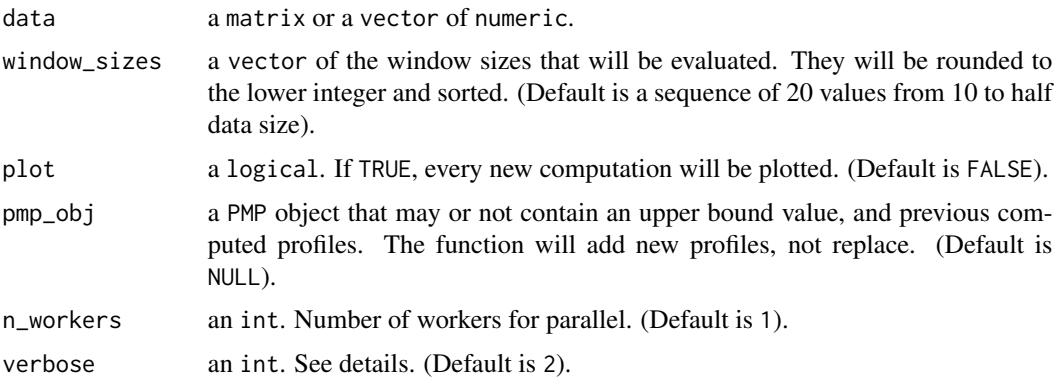

# Details

The work closest in spirit to ours is VALMOD. The idea of VALMOD is to compute the MP for the shortest length of interest, then use the information gleaned from it to guide a search through longer subsequence lengths, exploiting lower bounds to prune off some calculations. This idea works well for the first few of the longer subsequence lengths, but the lower bounds progressively weaken, making the pruning ineffective. Thus, in the five case studies they presented, the mean value of U/L was just 1.24. In contrast, consider that our termite example in Fig. 15 has a U/L ratio of 240, more than two orders of magnitude larger. Thus, VALMOD is perhaps best seen as finding motifs with some tolerance for a slightly  $(\sim 25\%)$  too short user-specified query length, rather than a true "motifof-all-lengths" algorithm. Also note that apart from the shortest length, VALMOD only gives some information for the other lengths, unlike pmp, which contains exact distances for all subsequences of all lengths.

When just the data is provided, the exploration will be done using the default window\_sizes that is a sequence of 20 values between 10 and the half data size and the resulting object will have an upper\_bound equals to Inf. If an object is provided by the argument pmp\_obj, this function will add more information to the resulting object, never changing the values already computed. verbose changes how much information is printed by this function; 0 means nothing, 1 means text, 2 adds the progress bar, 3 adds the finish sound.

Talk about upper bound and window sizes

1. upper\_window will be set to Inf on new objects 1.1. upper\_window will also be used for plot, and for discovery, it must not remove any existing data from the object

# <span id="page-48-0"></span>pmp\_upper\_bound 49

- 2. window\_sizes is used for plot, it must not remove any mp inside the object 2.1. window\_sizes tells the function what mp are stored, it may be updated with as.numeric(names(pmp))
- 3. the functions must be capable to handle the data without need to sort by window\_size, but sort may be useful later(?)

# Value

Returns a PMP object.

# Examples

```
# Just compute
pan <- pmp(mp_gait_data)
# Compute the upper bound, than add new profiles
pan <- pmp_upper_bound(mp_gait_data)
pan <- pmp(mp_gait_data, pmp_obj = pan)
```
pmp\_upper\_bound *Pan Matrix Profile upper bound*

## Description

Finds the upper bound for Pan Matrix Profile calculation.

## Usage

```
pmp_upper_bound(
  data,
  threshold = getOption("tsmp.pmp_ub", 0.95),
  refine_stepsize = getOption("tsmp.pmp_refine", 0.25),
  return_pmp = TRUE,
  n_workers = 1,
  verbose = getOption("tsmp.verbose", 2)
)
```
# Arguments

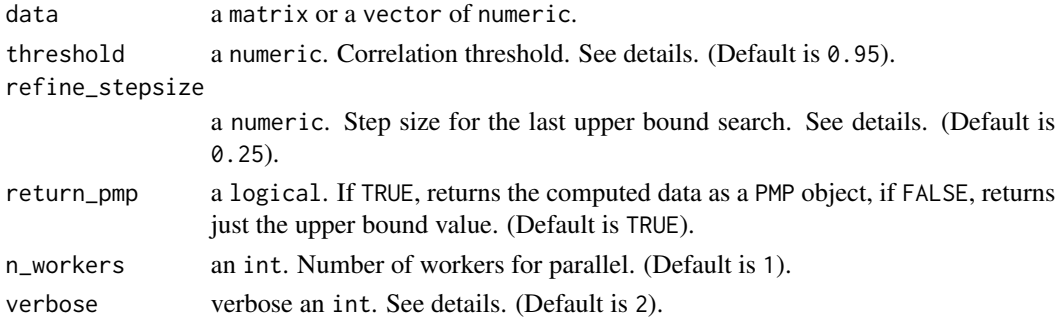

The Pan Matrix Profile may not give any further information beyond a certain window size. This function starts computing the matrix profile for the window size of 8 and doubles it until the minimum correlation value found is less than the threshold. After that, it begins to refine the upper bound using the refine\_stepsize values, until the threshold value is hit.

verbose changes how much information is printed by this function; 0 means nothing, 1 means text, 2 adds the progress bar, 3 adds the finish sound.

#### Value

Returns a PMP object with computed data, or just the upper bound value if return\_pmp is set to FALSE.

# References

• Yet to be announced

Website: <http://www.cs.ucr.edu/~eamonn/MatrixProfile.html>

#### Examples

```
# return the object
pan_matrix <- pmp_upper_bound(mp_gait_data)
```

```
# just the upper bound
pan_ub <- pmp_upper_bound(mp_gait_data, return_pmp = FALSE)
```
read *Read TSMP object from JSON file.*

# Description

Read TSMP object from JSON file.

#### Usage

read $(x, \ldots)$ 

# Arguments

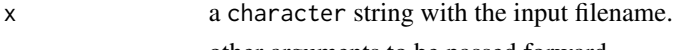

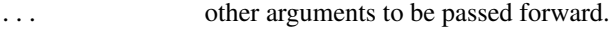

# Examples

result <- read("input.json")

50 read and the contract of the contract of the contract of the contract of the contract of the contract of the contract of the contract of the contract of the contract of the contract of the contract of the contract of th

Remove a TSMP class from an object

# Usage

remove\_class(x, class)

# Arguments

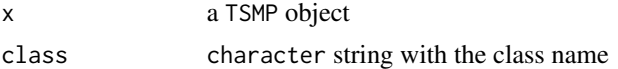

# Value

the object without the class

# Examples

```
w <- 50
data <- mp_gait_data
mp \le -tsmp(data, window_size = w, exclusion_zone = 1 / 4, verbose = 0)
mp <- find_chains(mp)
# Remove the "Chain" class information
mp <- remove_class(mp, "Chain")
```
salient\_mds *Convert salient sequences into MDS space*

## Description

Convert salient sequences into MDS space

#### Usage

salient\_mds(.mp, data, bit\_idx = 1)

# Arguments

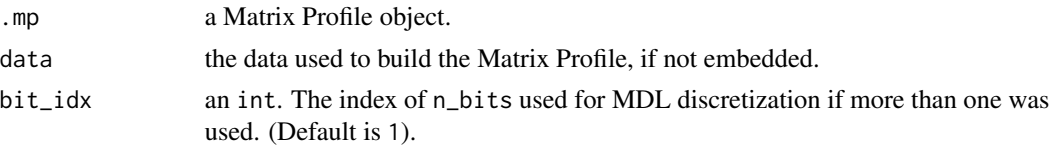

# Value

Returns X,Y values for plotting

## References

- Yeh CCM, Van Herle H, Keogh E. Matrix profile III: The matrix profile allows visualization of salient subsequences in massive time series. Proc - IEEE Int Conf Data Mining, ICDM. 2017;579-88.
- Hu B, Rakthanmanon T, Hao Y, Evans S, Lonardi S, Keogh E. Discovering the Intrinsic Cardinality and Dimensionality of Time Series Using MDL. In: 2011 IEEE 11th International Conference on Data Mining. IEEE; 2011. p. 1086-91.

Website: <https://sites.google.com/site/salientsubs/>

## Examples

```
# toy example
data <- mp_toy_data$data[, 1]
mp \le tsmp(data, window_size = 30, verbose = 0)
mps <- salient_subsequences(mp, verbose = 0)
mds_data <- salient_mds(mps)
plot(mds_data, main = "Multi dimensional scale")
```
salient\_score *Computes the F-Score of salient algorithm.*

## Description

This score function is useful for testing several values of n\_bits for MDL discretization and checking against a known set of indexes. This increase the probability of better results on relevant subsequence extraction.

## Usage

```
salient_score(.mp, gtruth, verbose = getOption("tsmp.verbose", 2))
```
# Arguments

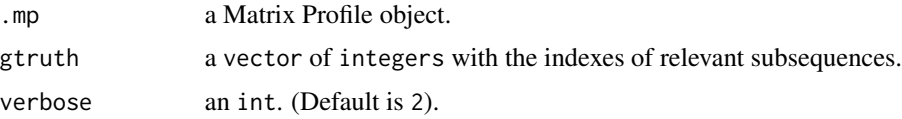

# Value

Returns a list with f\_score, precision, recall and bits used in the algorithm.

#### References

- Yeh CCM, Van Herle H, Keogh E. Matrix profile III: The matrix profile allows visualization of salient subsequences in massive time series. Proc - IEEE Int Conf Data Mining, ICDM. 2017;579-88.
- Hu B, Rakthanmanon T, Hao Y, Evans S, Lonardi S, Keogh E. Discovering the Intrinsic Cardinality and Dimensionality of Time Series Using MDL. In: 2011 IEEE 11th International Conference on Data Mining. IEEE; 2011. p. 1086-91.

Website: <https://sites.google.com/site/salientsubs/>

## Examples

```
# toy example
data <- mp_toy_data$data[, 1]
mp \le tsmp(data, window_size = 30, verbose = 0)
mps \le salient_subsequences(mp, n_bits = c(4, 6, 8), verbose = 0)
label_idx <- seq(2, 500, by = 110) # fake data
salient_score(mps, label_idx, verbose = 0)
```
salient\_subsequences *Framework for retrieve salient subsequences from a dataset*

# Description

In order to allow a meaningful visualization in Multi-Dimensional Space (MDS), this function retrieves the most relevant subsequences using Minimal Description Length (MDL) framework.

#### Usage

```
salient_subsequences(
  .mp,
  data,
  n\_bits = 8,
  n<sub>cand</sub> = 10,
  exclusion_zone = NULL,
  verbose = getOption("tsmp.verbose", 2)
\lambda
```
#### Arguments

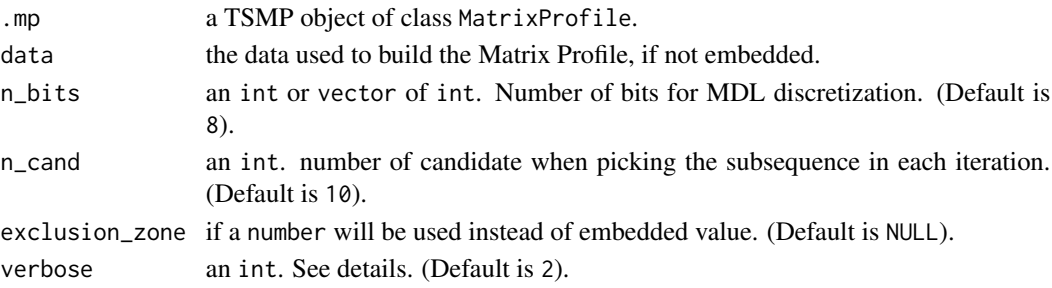

# Details

verbose changes how much information is printed by this function; 0 means nothing, 1 means text, 2 adds the progress bar, 3 adds the finish sound.

# Value

Returns the input .mp object with a new name salient. It contains: indexes, a vector with the starting position of each subsequence,  $idx\_bit\_size$ , a vector with the associated bitsize for each iteration and bits the value used as input on n\_bits.

## References

- Yeh CCM, Van Herle H, Keogh E. Matrix profile III: The matrix profile allows visualization of salient subsequences in massive time series. Proc - IEEE Int Conf Data Mining, ICDM. 2017;579-88.
- Hu B, Rakthanmanon T, Hao Y, Evans S, Lonardi S, Keogh E. Discovering the Intrinsic Cardinality and Dimensionality of Time Series Using MDL. In: 2011 IEEE 11th International Conference on Data Mining. IEEE; 2011. p. 1086-91.

Website: <https://sites.google.com/site/salientsubs/>

#### Examples

```
# toy example
data <- mp_toy_data$data[, 1]
mp \le - tsmp(data, window_size = 30, verbose = 0)
mps \le salient_subsequences(mp, data, verbose = 0)
# full example
data <- mp_meat_data$sub$data
w <- mp_meat_data$sub$sub_len
mp \le - tsmp(data, window_size = w, verbose = 2, n_workers = 6)
mps \le salient_subsequences(mp, data, n_bits = c(4, 6, 8), verbose = 2)
```
<span id="page-53-0"></span>scrimp *Anytime univariate SCRIMP++ algorithm*

#### Description

Computes the best so far Matrix Profile and Profile Index for Univariate Time Series. DISCLAIMER: This algorithm still in development by its authors. Join similarity, RMP and LMP not implemented yet.

#### <span id="page-54-0"></span>scrimp 55

# Usage

```
scrimp(
  ...,
 window_size,
 exclusion_zone = getOption("tsmp.exclusion_zone", 1/2),
 verbose = getOption("tsmp.verbose", 2),
  s<sub>s</sub>ize = Inf,
 pre\_script = 1/4,
 pre_only = FALSE
)
```
# Arguments

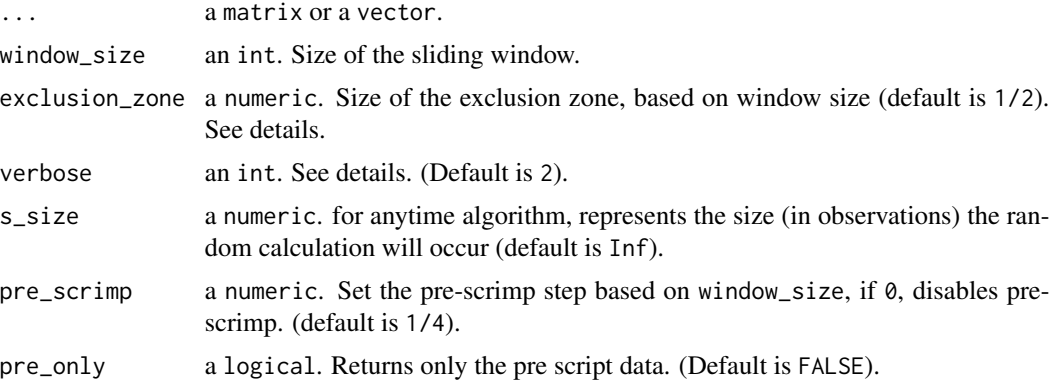

#### Details

The Matrix Profile, has the potential to revolutionize time series data mining because of its generality, versatility, simplicity and scalability. In particular it has implications for time series motif discovery, time series joins, shapelet discovery (classification), density estimation, semantic segmentation, visualization, rule discovery, clustering etc. The anytime SCRIMP computes the Matrix Profile and Profile Index in such manner that it can be stopped before its complete calculation and return the best so far results allowing ultra-fast approximate solutions. verbose changes how much information is printed by this function; 0 means nothing, 1 means text, 2 adds the progress bar, 3 adds the finish sound. exclusion\_zone is used to avoid trivial matches.

# Value

Returns a MatrixProfile object, a list with the matrix profile mp, profile index pi left and right matrix profile lmp, rmp and profile index lpi, rpi, window size w and exclusion zone ez.

## References

Website: <http://www.cs.ucr.edu/~eamonn/MatrixProfile.html>

# See Also

Other matrix profile computations: [mstomp\\_par\(](#page-39-0)), [stamp\\_par\(](#page-60-0)), [stomp\\_par\(](#page-63-1)), [tsmp\(](#page-65-0)), [valmod\(](#page-68-0))

# Examples

```
mp \le - scrimp(mp_toy_data$data[1:200, 1], window_size = 30, verbose = 0)
ref_data <- mp_toy_data$data[, 1]
query_data <- mp_toy_data$data[, 2]
# self similarity
mp \le scrimp(ref_data, window_size = 30, s_size = round(nrow(ref_data) * 0.1))
# join similarity
mp \le - scrimp(ref_data, query_data, window_size = 30, s_size = round(nrow(query_data) * 0.1))
```
<span id="page-55-0"></span>sdts\_predict *Framework for Scalable Dictionary learning for Time Series (SDTS) prediction function*

# **Description**

This function trains a model that uses a dictionary to predict state changes. Differently from [fluss\(\)](#page-25-0), it doesn't look for semantic changes (that may be several), but for binary states like "on" or "off". Think for example that a human annotator is pressing a switch any time he thinks that the recorded data is relevant, and releases the switch when he thinks the data is noise. This algorithm will learn the switching points (even better) and try to predict using new data.

# Usage

sdts\_predict(model, data, window\_size)

## Arguments

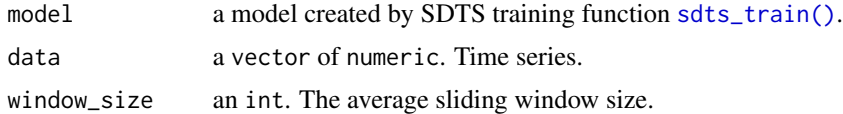

# Value

Returns a vector of logical with predicted annotations.

## References

• Yeh C-CM, Kavantzas N, Keogh E. Matrix profile IV: Using Weakly Labeled Time Series to Predict Outcomes. Proc VLDB Endow. 2017 Aug 1;10(12):1802-12.

Website: <https://sites.google.com/view/weaklylabeled>

# See Also

Other Scalable Dictionaries: [sdts\\_score\(](#page-56-0)), [sdts\\_train\(](#page-57-0))

<span id="page-55-1"></span>

# sdts\_score 57

#### Examples

```
# This is a fast toy example and results are useless. For a complete result, run the code inside
#' Not run' section below.
w <- c(110, 220)
subs <- 11000:20000
tr_data <- mp_test_data$train$data[subs]
tr_label <- mp_test_data$train$label[subs]
te_data <- mp_test_data$test$data[subs]
te_label <- mp_test_data$test$label[subs]
model <- sdts_train(tr_data, tr_label, w, verbose = 0)
predict <- sdts_predict(model, te_data, round(mean(w)))
sdts_score(predict, te_label, 1)
windows <- c(110, 220, 330)
model <- sdts_train(mp_test_data$train$data, mp_test_data$train$label, windows, verbose = 0)
predict <- sdts_predict(model, mp_test_data$test$data, round(mean(windows)))
sdts_score(predict, mp_test_data$test$label, 1)
```
<span id="page-56-0"></span>sdts\_score *Computes the F-Score of a SDTS prediction*

# Description

Computes the F-Score of a SDTS prediction.

## Usage

```
sdts_score(pred, gtruth, beta = 1)
```
# Arguments

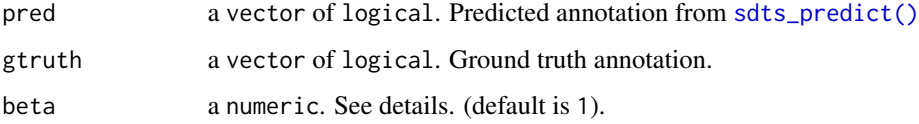

# Details

beta is used to balance F-score towards recall  $(>1)$  or precision  $(<1)$ .

#### Value

Returns a list with f\_score, precision and recall.

## <span id="page-57-1"></span>References

• Yeh C-CM, Kavantzas N, Keogh E. Matrix profile IV: Using Weakly Labeled Time Series to Predict Outcomes. Proc VLDB Endow. 2017 Aug 1;10(12):1802-12.

Website: <https://sites.google.com/view/weaklylabeled>

# See Also

Other Scalable Dictionaries: [sdts\\_predict\(](#page-55-0)), [sdts\\_train\(](#page-57-0))

#### Examples

```
# This is a fast toy example and results are useless. For a complete result, run the code inside
#' Not run' section below.
w <- c(110, 220)
subs <- 11000:20000
tr_data <- mp_test_data$train$data[subs]
tr_label <- mp_test_data$train$label[subs]
te_data <- mp_test_data$test$data[subs]
te_label <- mp_test_data$test$label[subs]
model \le sdts_train(tr_data, tr_label, w, verbose = 0)
predict <- sdts_predict(model, te_data, round(mean(w)))
sdts_score(predict, te_label, 1)
windows <- c(110, 220, 330)
model <- sdts_train(mp_test_data$train$data, mp_test_data$train$label, windows)
```

```
predict <- sdts_predict(model, mp_test_data$test$data, round(mean(windows)))
sdts_score(predict, mp_test_data$test$label, 1)
```
<span id="page-57-0"></span>sdts\_train *Framework for Scalable Dictionary learning for Time Series (SDTS) training function*

#### Description

This function trains a model that uses a dictionary to predict state changes. Differently from [fluss\(\)](#page-25-0), it doesn't look for semantic changes (that may be several), but for binary states like "on" or "off". Think for example that a human annotator is pressing a switch any time he thinks that the recorded data is relevant, and releases the switch when he thinks the data is noise. This algorithm will learn the switching points (even better) and try to predict using new data.

## Usage

```
sdts_train(
  data,
  label,
  window_size,
```
#### sdts\_train 59

```
beta = 1,
 pat_max = Inf,parallel = FALSE,
 verbose = getOption("tsmp.verbose", 2)
)
```
# Arguments

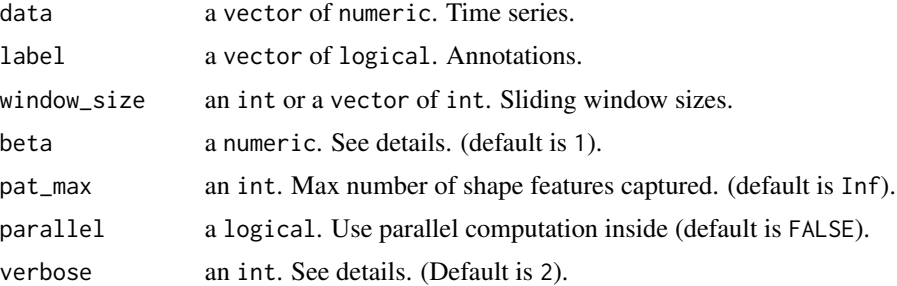

# Details

beta is used to balance F-score towards recall  $(>1)$  or precision  $(<1)$ . verbose changes how much information is printed by this function;  $\theta$  means nothing, 1 means text, 2 adds the progress bar, 3 adds the finish sound.

#### Value

Returns a list with the learned dictionary score (estimated score), score\_hist (history of scores), pattern (shape features), thold (threshold values).

# References

• Yeh C-CM, Kavantzas N, Keogh E. Matrix profile IV: Using Weakly Labeled Time Series to Predict Outcomes. Proc VLDB Endow. 2017 Aug 1;10(12):1802-12.

Website: <https://sites.google.com/view/weaklylabeled>

# See Also

Other Scalable Dictionaries: [sdts\\_predict\(](#page-55-0)), [sdts\\_score\(](#page-56-0))

# Examples

```
# This is a fast toy example and results are useless. For a complete result, run the code inside
#' Not run' section below.
w <- c(110, 220)
subs <- 11000:20000
tr_data <- mp_test_data$train$data[subs]
tr_label <- mp_test_data$train$label[subs]
te_data <- mp_test_data$test$data[subs]
te_label <- mp_test_data$test$label[subs]
model <- sdts_train(tr_data, tr_label, w, verbose = 0)
```

```
predict <- sdts_predict(model, te_data, round(mean(w)))
sdts_score(predict, te_label, 1)
windows <- c(110, 220, 330)
model <- sdts_train(mp_test_data$train$data, mp_test_data$train$label, windows)
predict <- sdts_predict(model, mp_test_data$test$data, round(mean(windows)))
sdts_score(predict, mp_test_data$test$label, 1)
```
set\_data *Set/changes the data included in TSMP object.*

#### Description

This may be useful if you want to include the data lately or remove the included data (set as NULL).

# Usage

set\_data(.mp, data)

# Arguments

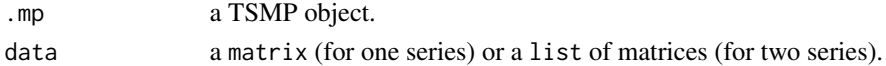

#### Value

Returns silently the original TSMP object with changed data.

#### Examples

```
mp \le - tsmp(mp_toy_data$data[1:200, 1], window_size = 30, verbose = 0)
mp <- set_data(mp, NULL)
```
<span id="page-59-0"></span>simple\_fast *Compute the join similarity for Sound data*

#### Description

Compute the join similarity for Sound data

## Usage

```
simple_fast(
  ...,
 window_size,
 exclusion_zone = getOption("tsmp.exclusion_zone", 1/2),
  verbose = getOption("tsmp.verbose", 2)
)
```
# stamp\_par 61

## Arguments

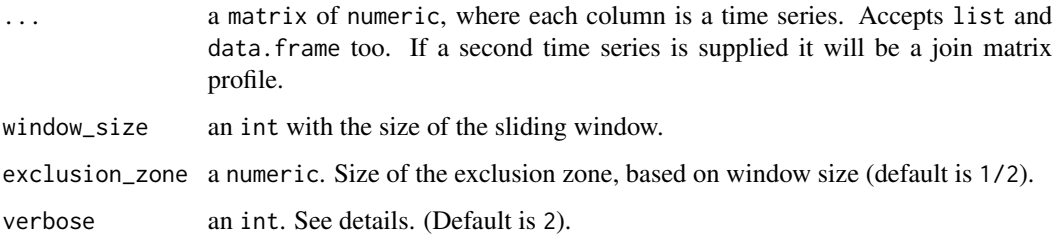

# Details

verbose changes how much information is printed by this function; 0 means nothing, 1 means text, 2 adds the progress bar, 3 adds the finish sound.

# Value

Returns a SimpleMatrixProfile object, a list with the matrix profile mp, profile index pi, number of dimensions n\_dim, window size w and exclusion zone ez.

# References

- Silva D, Yeh C, Batista G, Keogh E. Simple: Assessing Music Similarity Using Subsequences Joins. Proc 17th ISMIR Conf. 2016;23-30.
- Silva DF, Yeh C-CM, Zhu Y, Batista G, Keogh E. Fast Similarity Matrix Profile for Music Analysis and Exploration. IEEE Trans Multimed. 2018;14(8):1-1.

Website: <https://sites.google.com/view/simple-fast>

Website: <https://sites.google.com/site/ismir2016simple/home>

# Examples

```
w < -30data <- mp_toy_data$data # 3 dimensions matrix
result <- simple_fast(data, window_size = w, verbose = 0)
```
<span id="page-60-0"></span>stamp\_par *Anytime univariate STAMP algorithm Parallel version*

#### <span id="page-60-1"></span>Description

Computes the best so far Matrix Profile and Profile Index for Univariate Time Series.

# Usage

```
stamp_par(
  ...,
 window_size,
  exclusion_zone = getOption("tsmp.exclusion_zone", 1/2),
  verbose = getOption("tsmp.verbose", 2),
  s_size = Inf,
 n_workers = 2,
 weight = NULL)
stamp(
  ...,
 window_size,
  exclusion_zone = getOption("tsmp.exclusion_zone", 1/2),
  verbose = getOption("tsmp.verbose", 2),
  s_size = Inf,
  weight = NULL)
```
# Arguments

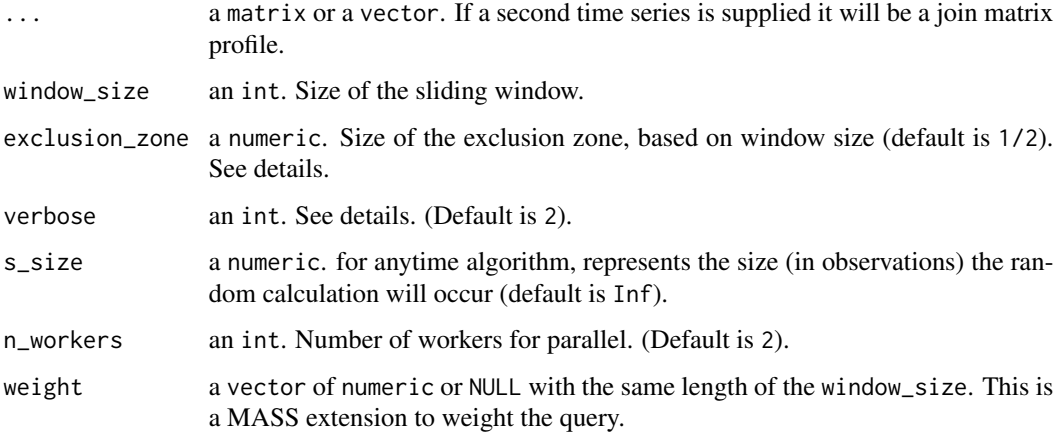

#### Details

The Matrix Profile, has the potential to revolutionize time series data mining because of its generality, versatility, simplicity and scalability. In particular it has implications for time series motif discovery, time series joins, shapelet discovery (classification), density estimation, semantic segmentation, visualization, rule discovery, clustering etc. The anytime STAMP computes the Matrix Profile and Profile Index in such manner that it can be stopped before its complete calculation and return the best so far results allowing ultra-fast approximate solutions. verbose changes how much information is printed by this function; 0 means nothing, 1 means text, 2 adds the progress bar, 3 adds the finish sound. exclusion\_zone is used to avoid trivial matches; if a query data is provided (join similarity), this parameter is ignored.

## <span id="page-62-0"></span>stompi\_update 63

# Value

Returns a MatrixProfile object, a list with the matrix profile mp, profile index pi left and right matrix profile lmp, rmp and profile index lpi, rpi, window size w and exclusion zone ez.

# Functions

- stamp\_par: Parallel version.
- stamp: Single thread version.

#### References

- Yeh CCM, Zhu Y, Ulanova L, Begum N, Ding Y, Dau HA, et al. Matrix profile I: All pairs similarity joins for time series: A unifying view that includes motifs, discords and shapelets. Proc - IEEE Int Conf Data Mining, ICDM. 2017;1317-22.
- Zhu Y, Imamura M, Nikovski D, Keogh E. Matrix Profile VII: Time Series Chains: A New Primitive for Time Series Data Mining. Knowl Inf Syst. 2018 Jun 2;1-27.

Website: <http://www.cs.ucr.edu/~eamonn/MatrixProfile.html>

mp  $\le$  stamp(mp\_toy\_data\$data[1:200, 1], window\_size = 30, verbose = 0)

#### See Also

Other matrix profile computations: [mstomp\\_par\(](#page-39-0)), [scrimp\(](#page-53-0)), [stomp\\_par\(](#page-63-1)), [tsmp\(](#page-65-0)), [valmod\(](#page-68-0))

## Examples

```
#' # using threads
mp \le stamp_par(mp_toy_data$data[1:200, 1], window_size = 30, verbose = 0)
ref_data <- mp_toy_data$data[, 1]
query_data <- mp_toy_data$data[, 2]
# self similarity
mp \le - stamp(ref_data, window_size = 30, s_size = round(nrow(ref_data) * 0.1))
# join similarity
mp \le stamp(ref_data, query_data, window_size = 30, s_size = round(nrow(query_data) * 0.1))
```
stompi\_update *Real-time STOMP algorithm*

## Description

Real-time STOMP algorithm

# Usage

```
stompi_update(.mp, new_data, history_size = FALSE)
```
#### Arguments

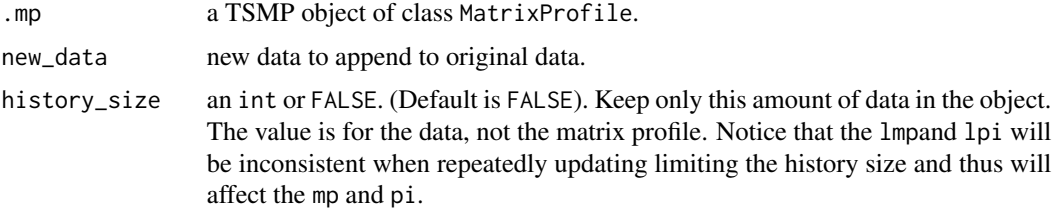

# Value

Returns the input .mp updated with the new information.

# Examples

```
mp <- tsmp(mp_toy_data$data[1:200, 1], window_size = 30, verbose = 0)
mpi <- stompi_update(mp, mp_toy_data$data[201:300, 1])
mp \le - tsmp(mp_toy_data$data[1:300, 1], window_size = 30, verbose = 0)
all.equal(mp, mpi, check.attributes = FALSE)
```
<span id="page-63-1"></span>stomp\_par *Univariate STOMP algorithm*

# <span id="page-63-0"></span>Description

Computes the Matrix Profile and Profile Index for Univariate Time Series.

#### Usage

```
stomp_par(
  ...,
 window_size,
 exclusion_zone = getOption("tsmp.exclusion_zone", 1/2),
 verbose = getOption("tsmp.verbose", 2),
 n_workers = 2
)
stomp(
  ...,
 window_size,
 exclusion_zone = getOption("tsmp.exclusion_zone", 1/2),
  verbose = getOption("tsmp.verbose", 2)
)
```
#### <span id="page-64-0"></span>stomp\_par 65

## Arguments

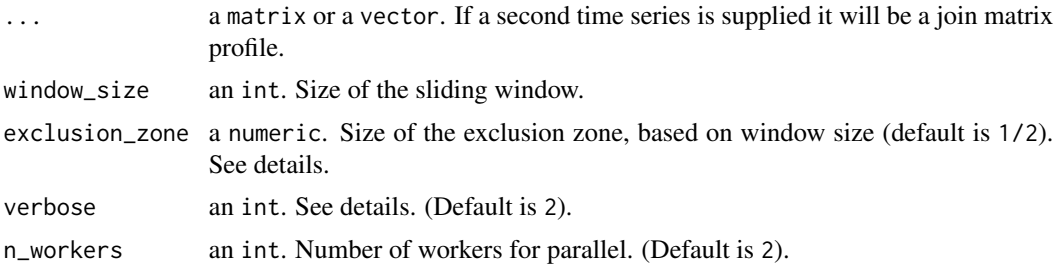

# Details

The Matrix Profile, has the potential to revolutionize time series data mining because of its generality, versatility, simplicity and scalability. In particular it has implications for time series motif discovery, time series joins, shapelet discovery (classification), density estimation, semantic segmentation, visualization, rule discovery, clustering etc. verbose changes how much information is printed by this function; 0 means nothing, 1 means text, 2 adds the progress bar, 3 adds the finish sound. exclusion\_zone is used to avoid trivial matches; if a query data is provided (join similarity), this parameter is ignored.

#### Value

Returns a MatrixProfile object, a list with the matrix profile mp, profile index pi left and right matrix profile lmp, rmp and profile index lpi, rpi, window size w and exclusion zone ez.

# Functions

- stomp\_par: Parallel version.
- stomp: Single thread version.

## References

• Zhu Y, Zimmerman Z, Senobari NS, Yeh CM, Funning G. Matrix Profile II : Exploiting a Novel Algorithm and GPUs to Break the One Hundred Million Barrier for Time Series Motifs and Joins. Icdm. 2016 Jan 22;54(1):739-48.

Website: <http://www.cs.ucr.edu/~eamonn/MatrixProfile.html>

#### See Also

Other matrix profile computations: [mstomp\\_par\(](#page-39-0)), [scrimp\(](#page-53-0)), [stamp\\_par\(](#page-60-0)), [tsmp\(](#page-65-0)), [valmod\(](#page-68-0))

#### Examples

```
mp \le stomp(mp_toy_data$data[1:200, 1], window_size = 30, verbose = 0)
#' # using threads
mp <- stomp_par(mp_toy_data$data[1:400, 1], window_size = 30, verbose = 0)
ref_data <- mp_toy_data$data[, 1]
```

```
query_data <- mp_toy_data$data[, 2]
# self similarity
mp <- stomp(ref_data, window_size = 30)
# join similarity
mp2 <- stomp(ref_data, query_data, window_size = 30)
```
# <span id="page-65-0"></span>tsmp *Computes the Matrix Profile and Profile Index*

# Description

This is a wrap function that makes easy to use all available algorithms to compute the Matrix Profile and Profile Index for multiple purposes.

#### Usage

## tsmp(

```
...,
 window_size,
 exclusion_zone = getOption("tsmp.exclusion_zone", 1/2),
 mode = c("stomp", "stamp", "simple", "mstomp", "scrimp", "valmod", "pmp"),
 verbose = getOption("tsmp.verbose", 2),
 n_workers = 1,
 s_size = Inf,
 must_dim = NULL,
 exc\_dim = NULL,heap_size = 50,
 paa = 1,
  keep_data = TRUE\mathcal{L}
```
# Arguments

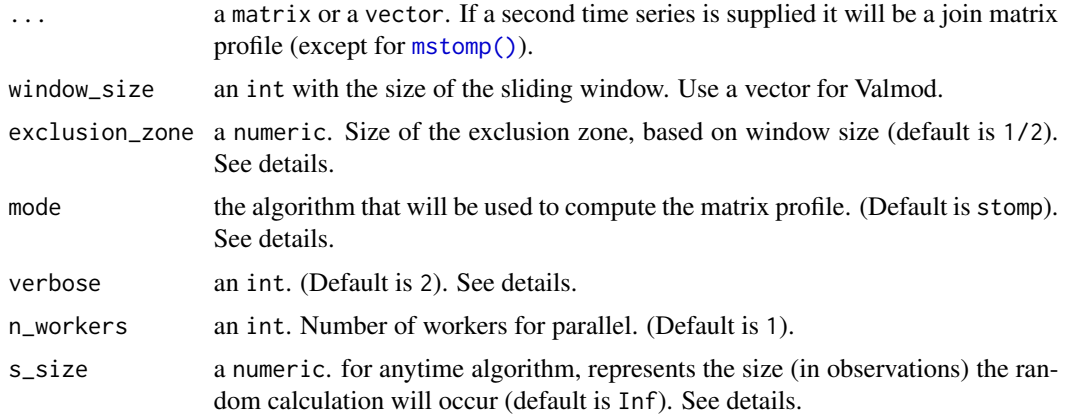

<span id="page-65-1"></span>

<span id="page-66-0"></span>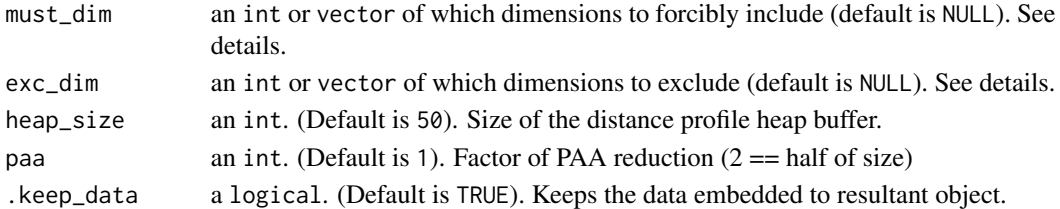

# Details

The Matrix Profile, has the potential to revolutionize time series data mining because of its generality, versatility, simplicity and scalability. In particular it has implications for time series motif discovery, time series joins, shapelet discovery (classification), density estimation, semantic segmentation, visualization, rule discovery, clustering etc.

The first algorithm invented was the [stamp\(\)](#page-60-1) that using [mass\(\)](#page-0-0) as an ultra-fast Algorithm for Similarity Search allowed to compute the Matrix Profile in reasonable time. One of its main feature was its Anytime property which using a randomized approach could return a "best-so-far" matrix that could give us the correct answer (using for example 1/10 of all iterations) almost every time.

The next algorithm was [stomp\(\)](#page-63-0) that currently is the most used. Researchers noticed that the dot products do not need to be recalculated from scratch for each subsequence. Instead, we can reuse the values calculated for the first subsequence to make a faster calculation in the next iterations. The idea is to make use of the intersections between the required products in consecutive iterations. This approach reduced the time to compute the Matrix Profile to about  $3\%$  compared to [stamp\(\)](#page-60-1), but on the other hand, we lost the Anytime property.

Currently there is a new algorithm that I'll not explain further here. It is called  $\text{scriptp}()$ , and is as fast as [stomp\(\)](#page-63-0), and have the Anytime property. This algorithm is implemented in this package, but still waiting for an article publication.

Further, there is the [mstomp\(\)](#page-39-1) that computes a multidimensional Matrix Profile that allows to meaningful MOTIF discovery in Multivariate Time Series. And [simple\\_fast\(\)](#page-59-0) that also handles Multivariate Time Series, but focused in Music Analysis and Exploration.

The [valmod\(\)](#page-68-0) uses a new pruning algorithm allowing a similarity search with a range of sliding window sizes.

The [pmp\(\)](#page-46-0) is a new concept that creates several profiles from a range of windows.

Some parameters are global across the algorithms:

... One or two time series (except for [mstomp\(\)](#page-39-1)). The second time series can be smaller than the first.

window size The sliding window.

- exclusion\_zone Is used to avoid trivial matches; if a query data is provided (join similarity), this parameter is ignored.
- verbose Changes how much information is printed by this function; 0 means nothing, 1 means text, 2 adds the progress bar, 3 adds the finish sound.
- n\_workers number of threads for parallel computing (except simple\_fast, scrimp and valmod). If the value is 2 or more, the '\_par' version of the algorithm will be used.

s\_size is used only in Anytime algorithms: [stamp\(\)](#page-60-1) and [scrimp\(\)](#page-53-0). must\_dim and exc\_dim are used only in [mstomp\(\)](#page-39-1). heap\_size is used only for [valmod\(\)](#page-68-0) mode can be any of the following: stomp, stamp, simple, mstomp, scrimp, valmod, pmp.

#### <span id="page-67-0"></span>Value

Returns the matrix profile mp and profile index pi. It also returns the left and right matrix profile lmp, rmp and profile index lpi, rpi that may be used to detect Time Series Chains. [mstomp\(\)](#page-39-1) returns a multidimensional Matrix Profile.

#### References

- Silva D, Yeh C, Batista G, Keogh E. Simple: Assessing Music Similarity Using Subsequences Joins. Proc 17th ISMIR Conf. 2016;23-30.
- Silva DF, Yeh C-CM, Zhu Y, Batista G, Keogh E. Fast Similarity Matrix Profile for Music Analysis and Exploration. IEEE Trans Multimed. 2018;14(8):1-1.
- Yeh CM, Kavantzas N, Keogh E. Matrix Profile VI : Meaningful Multidimensional Motif Discovery.
- Yeh CCM, Zhu Y, Ulanova L, Begum N, Ding Y, Dau HA, et al. Matrix profile I: All pairs similarity joins for time series: A unifying view that includes motifs, discords and shapelets. Proc - IEEE Int Conf Data Mining, ICDM. 2017;1317-22.
- Zhu Y, Imamura M, Nikovski D, Keogh E. Matrix Profile VII: Time Series Chains: A New Primitive for Time Series Data Mining. Knowl Inf Syst. 2018 Jun 2;1-27.
- Zhu Y, Zimmerman Z, Senobari NS, Yeh CM, Funning G. Matrix Profile II : Exploiting a Novel Algorithm and GPUs to Break the One Hundred Million Barrier for Time Series Motifs and Joins. Icdm. 2016 Jan 22;54(1):739-48.

Website: <https://sites.google.com/view/simple-fast> Website: <https://sites.google.com/site/ismir2016simple/home> Website: <http://www.cs.ucr.edu/~eamonn/MatrixProfile.html>

# See Also

Other matrix profile computations: [mstomp\\_par\(](#page-39-0)), [scrimp\(](#page-53-0)), [stamp\\_par\(](#page-60-0)), [stomp\\_par\(](#page-63-1)), [valmod\(](#page-68-0))

# Examples

```
# default with [stomp()]
mp \le - tsmp(mp_toy_data$data[1:200, 1], window_size = 30, verbose = 0)
# Anytime STAMP
mp \leftarrow \text{tsmp}(mp\_toy\_data$data[1:200, 1], window\_size = 30, mode = "stamp", s\_size = 50, verbose = 0)# [mstomp()]
mp <- tsmp(mp_toy_data$data[1:200, ], window_size = 30, mode = "mstomp", verbose = 0)
# [simple_fast()]
mp \le - tsmp(mp_toy_data$data[1:200, ], window_size = 30, mode = "simple", verbose = 0)
# parallel with [stomp_par()]
mp <- tsmp(mp_test_data$train$data[1:1000, 1], window_size = 30, n_workers = 2, verbose = 0)
```
<span id="page-68-0"></span>

Computes the Matrix Profile and Profile Index for a range of query window sizes

## Usage

```
valmod(
  ...,
 window_min,
 window_max,
 heap_size = 50.
  exclusion_zone = getOption("tsmp.exclusion_zone", 1/2),
  lb = TRUE,verbose = getOption("tsmp.verbose", 2)
```
## Arguments

 $\mathcal{E}$ 

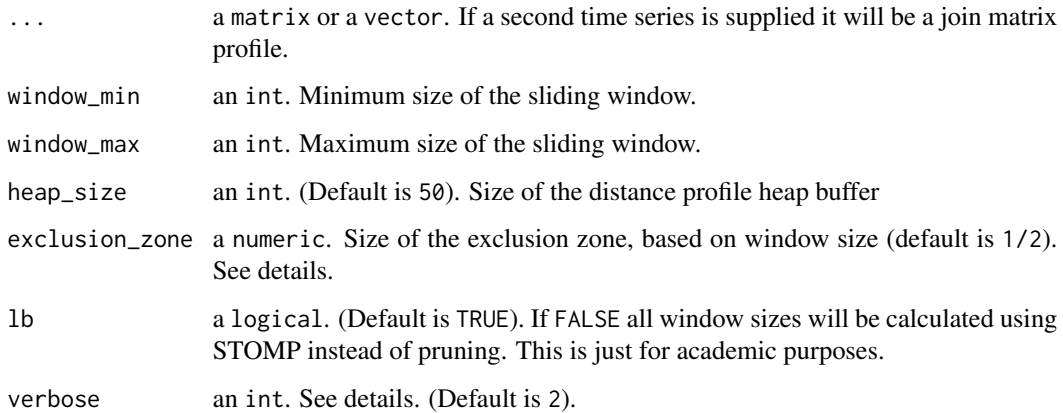

# Details

This algorithm uses an exact algorithm based on a novel lower bounding technique, which is specifically designed for the motif discovery problem. verbose changes how much information is printed by this function; 0 means nothing, 1 means text, 2 adds the progress bar, 3 adds the finish sound. exclusion\_zone is used to avoid trivial matches; if a query data is provided (join similarity), this parameter is ignored.

Paper that implements skimp() suggests that window\_max / window\_min > than 1.24 begins to weakening pruning in valmod().

#### Value

Returns a Valmod object, a list with the matrix profile mp, profile index pi left and right matrix profile lmp, rmp and profile index lpi, rpi, best window size w for each index and exclusion zone ez. Additionally: evolution\_motif the best motif distance per window size, and non-length normalized versions of mp, pi and w: mpnn, pinn and wnn.

# References

• Linardi M, Zhu Y, Palpanas T, Keogh E. VALMOD: A Suite for Easy and Exact Detection of Variable Length Motifs in Data Series. In: Proceedings of the 2018 International Conference on Management of Data - SIGMOD '18. New York, New York, USA: ACM Press; 2018. p. 1757-60.

Website: <http://www.cs.ucr.edu/~eamonn/MatrixProfile.html>

## See Also

Other matrix profile computations: [mstomp\\_par\(](#page-39-0)), [scrimp\(](#page-53-0)), [stamp\\_par\(](#page-60-0)), [stomp\\_par\(](#page-63-1)), [tsmp\(](#page-65-0))

#### Examples

```
mp <- valmod(mp_toy_data$data[1:200, 1], window_min = 30, window_max = 40, verbose = 0)
ref_data <- mp_toy_data$data[, 1]
query_data <- mp_toy_data$data[, 2]
# self similarity
mp \le valmod(ref_data, window_min = 30, window_max = 40)
# join similarity
mp \le valmod(ref_data, query_data, window_min = 30, window_max = 40)
```
visualize *Plots an object generated from one of the algorithms. In some cases multiple plots will be generated*

#### Description

Plots an object generated from one of the algorithms. In some cases multiple plots will be generated

# Usage

```
visualize(profile)
```
## Arguments

profile a MatrixProfile or PMP object.

<span id="page-69-0"></span>

#### <span id="page-70-0"></span>write 21 and 2008 and 2008 and 2008 and 2008 and 2008 and 2008 and 2008 and 2008 and 2008 and 2008 and 2008 and 2008 and 2008 and 2008 and 2008 and 2008 and 2008 and 2008 and 2008 and 2008 and 2008 and 2008 and 2008 and 20

# References

Website: <http://www.cs.ucr.edu/~eamonn/MatrixProfile.html>

#### See Also

Other Main API: [analyze\(](#page-2-0)), [compute\(](#page-11-0)), [discords\(](#page-12-0)), [motifs\(](#page-32-0))

# Examples

```
result <- compute(mp_toy_data$data[, 1], 80)
visualize(result)
```
write *Write a TSMP object to JSON file.*

# Description

Write a TSMP object to JSON file.

# Usage

```
write(x, \ldots)## S3 method for class 'MatrixProfile'
write(x, file, ...)
## S3 method for class 'PMP'
write(x, file, ...)
```
# Arguments

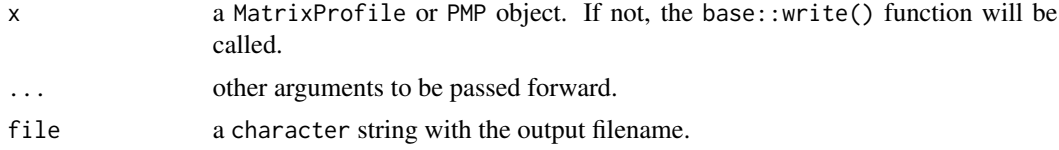

# Examples

```
result <- compute(mp_toy_data$data[, 1], 80)
```

```
write(result, file = file.path(tempdir(), "output.json"))
```
# **Index**

∗Topic datasets motifs\_discords\_small, [34](#page-33-0) mp\_fluss\_data, [36](#page-35-0) mp\_gait\_data, [37](#page-36-0) mp\_meat\_data, [38](#page-37-0) mp\_test\_data, [39](#page-38-0) mp\_toy\_data, [40](#page-39-2) ∗Topic hplot plot, [42](#page-41-1) plot\_arcs, [46](#page-45-0) analyze, [3,](#page-2-1) *[13,](#page-12-1) [14](#page-13-0)*, *[33](#page-32-1)*, *[71](#page-70-0)*

```
as.arccount (as.matrixprofile), 5
as.chain (as.matrixprofile), 5
as.discord (as.matrixprofile), 5
as.fluss (as.matrixprofile), 5
as.matrixprofile, 5
as.motif (as.matrixprofile), 5
as.multimatrixprofile
        (as.matrixprofile), 5
as.multimotif (as.matrixprofile), 5
as.pmp (as.matrixprofile), 5
as.salient (as.matrixprofile), 5
as.valmod (as.matrixprofile), 5
av_apply, 6, 7–9, 11
av_complexity, 7, 7, 8, 9, 11
av_hardlimit_artifact, 7, 8, 9, 11
av_motion_artifact, 7, 8, 9, 11
av_stop_word, 7–9, 10, 11
av_zerocrossing, 7–9, 11, 11
```

```
compute, 4, 12, 14, 33, 71
```
discords, *[4](#page-3-0)*, *[13](#page-12-1)*, [13,](#page-12-1) *[33](#page-32-1)*, *[71](#page-70-0)* dist\_profile, [14](#page-13-0) fast\_avg\_sd, [16](#page-15-0) fast\_movavg, [17](#page-16-0) fast\_movsd, [17](#page-16-0) find\_chains, [18](#page-17-0)

find\_discord, [18](#page-17-0) find\_motif, [20](#page-19-0) find\_snippet, [22](#page-21-0) floss, [23,](#page-22-0) *[25](#page-24-0)[–30](#page-29-0)* floss\_cac, *[24](#page-23-0)*, [24,](#page-23-0) *[26](#page-25-1)[–30](#page-29-0)* floss\_extract, *[24,](#page-23-0) [25](#page-24-0)*, [25,](#page-24-0) *[27](#page-26-0)[–30](#page-29-0)* fluss, *[24](#page-23-0)[–26](#page-25-1)*, [26,](#page-25-1) *[28](#page-27-0)[–30](#page-29-0)* fluss(), *[56](#page-55-1)*, *[58](#page-57-1)* fluss\_cac, *[24](#page-23-0)[–27](#page-26-0)*, [27,](#page-26-0) *[29,](#page-28-0) [30](#page-29-0)* fluss\_cac(), *[26](#page-25-1)* fluss\_extract, *[24](#page-23-0)[–28](#page-27-0)*, [28,](#page-27-0) *[30](#page-29-0)* fluss\_extract(), *[26](#page-25-1)*, *[29](#page-28-0)* fluss\_score, *[24](#page-23-0)[–29](#page-28-0)*, [29](#page-28-0)

# get\_data, [30](#page-29-0)

```
mass(), 67
mass_pre(), 32
mass_v3, 31
min_mp_idx, 32
motifs, 4, 13, 14, 33, 71
motifs_discords_small, 34
mp_fluss_data, 36
mp_gait_data, 37
mp_meat_data, 38
mp_test_data, 39
mp_toy_data, 40
mpdist, 34
mpx, 35
mstomp (mstomp_par), 40
mstomp(), 66–68
mstomp_par, 40, 55, 63, 65, 68, 70
```
par(), *[46,](#page-45-0) [47](#page-46-1)* plot, [42](#page-41-1) plot(), *[46,](#page-45-0) [47](#page-46-1)* plot\_arcs, [46](#page-45-0) pmp, [47](#page-46-1) pmp(), *[67](#page-66-0)* pmp\_upper\_bound, [49](#page-48-0)
## $I<sub>N</sub>$   $I<sub>3</sub>$   $I<sub>3</sub>$   $I<sub>4</sub>$   $I<sub>5</sub>$   $I<sub>6</sub>$   $I<sub>7</sub>$   $I<sub>8</sub>$   $I<sub>9</sub>$   $I<sub>9</sub>$   $I<sub>9</sub>$   $I<sub>9</sub>$   $I<sub>9</sub>$   $I<sub>9</sub>$   $I<sub>9</sub>$   $I<sub>9</sub>$   $I<sub>9</sub>$   $I<sub>9</sub>$   $I<sub>9</sub>$   $I<sub>9</sub>$   $I$

read , [50](#page-49-0) remove\_class , [51](#page-50-0) salient\_mds , [51](#page-50-0) salient\_score , [52](#page-51-0) salient\_subsequences , [53](#page-52-0) scrimp , *[42](#page-41-0)* , [54](#page-53-0) , *[63](#page-62-0)* , *[65](#page-64-0)* , *[68](#page-67-0)* , *[70](#page-69-0)* scrimp() , *[67](#page-66-0)* sdts\_predict , [56](#page-55-0) , *[58](#page-57-0) , [59](#page-58-0)* sdts\_predict() , *[57](#page-56-0)* sdts\_score , *[56](#page-55-0)* , [57](#page-56-0) , *[59](#page-58-0)* sdts\_train , *[56](#page-55-0)* , *[58](#page-57-0)* , [58](#page-57-0) sdts\_train() , *[56](#page-55-0)* set\_data , [60](#page-59-0) simple\_fast, [60](#page-59-0) simple\_fast() , *[67](#page-66-0)* stamp *(*stamp\_par *)* , [61](#page-60-0) stamp() , *[67](#page-66-0)* stamp\_par , *[42](#page-41-0)* , *[55](#page-54-0)* , [61](#page-60-0) , *[65](#page-64-0)* , *[68](#page-67-0)* , *[70](#page-69-0)* stomp *(*stomp\_par *)* , [64](#page-63-0) stomp() , *[41](#page-40-0)* , *[67](#page-66-0)* stomp\_par , *[42](#page-41-0)* , *[55](#page-54-0)* , *[63](#page-62-0)* , [64](#page-63-0) , *[68](#page-67-0)* , *[70](#page-69-0)* stompi\_update, [63](#page-62-0)

tsmp , *[42](#page-41-0)* , *[55](#page-54-0)* , *[63](#page-62-0)* , *[65](#page-64-0)* , [66](#page-65-0) , *[70](#page-69-0)*

valmod , *[42](#page-41-0)* , *[55](#page-54-0)* , *[63](#page-62-0)* , *[65](#page-64-0)* , *[68](#page-67-0)* , [69](#page-68-0) valmod() , *[67](#page-66-0)* visualize , *[4](#page-3-0)* , *[13](#page-12-0) , [14](#page-13-0)* , *[33](#page-32-0)* , [70](#page-69-0)

write , [71](#page-70-0)